**الجـــــــــــمــــهـــــوريـــــــــــــــــــة الجـــــزائـــريـــــة الديمـــقـــراطــيـــــة الـــشـــــــعـــبـــيـــــة**

**RÉPUBLIQUEALGÉRIENNEDÉMOCRATIQUE ET POPULAIRE وزارة التــــــــــعــــــليـــــــــم العـــــــالي والبــحث العــــلــمــي**

**Ministère de l'Enseignement Supérieur et de la Recherche Scientifique**

**جامعة محمد البشير اإلبراهيمي - برج بوعريريج**

**Université de Mohamed El-BachirEl-Ibrahimi - Bordj Bou Arreridj**

**Faculté des Sciences et de la Technologie**

**Département électromécanique**

# **MÉMOIRE**

Présenté pour l'obtention du **diplôme** de **MASTER**

**En** : Automatique

**Spécialité** : Automatique et informatique industrielle

**Par** : - Segueni Amine

- Aissaoui Abdeslam

# **Sujet**

### **Commande directe du couple de la machine asynchrone**

Soutenu publiquement, le 02 / 07 / 2023, devant le jury composé de :

M AISSA OUALID MCA **Univ-BBA** Président M IRATNI ABDELHAMID MCA **Univ-BBA** Examinateur M BENHENICHE ABDELHAK MCA **Univ-BBA** Encadrant

Année Universitaire 2022/2023

# Remerciements

*Le travail que nous présentons dans ce mémoire de fin d'études a été réalisé au département Electromécanique de l'Université Mohamed El-Bachir El-Ibrahim de Bordj Bou Arreridj, en Algérie.*

*Nous tenons à exprimer notre sincère gratitude envers notre encadreur, le Dr. BENHENICHE ABDELHAK, pour son encadrement, son soutien constant, ses* 

*encouragements et les discussions fructueuses, ainsi que pour ses précieux conseils tout au long de l'élaboration de ce travail.*

*Nous souhaitons également remercier le président et les membres du jury d'avoir accepté d'évaluer notre travail. Nous adressons nos chaleureux remerciements à tous nos amis pour leur soutien moral tout au long de la préparation de ce mémoire de fin d'études. Enfin, il est important de souligner notre profonde reconnaissance envers l'ensemble du personnel du département Electromécanique, y compris les enseignants, les ingénieurs, les administrateurs et les agents, dont les efforts remarquables ont grandement facilité la réalisation de ce travail.*

# DEDICACEs

*Tout d'abord, nous voudrions remercier le bon Dieu, le seul qui nous donne le courage et la volonté nécessaire pour compléter le mémoire de fin d'études.*

*Nous dédions cet humble travail*

*A nos parents, frères et tous ceux qui ont contribué à ce travail, en particulier notre ami BAARA LARBI. Et l'étudiant MAOUCHE YOUCEF en plus de l'ami BENMAAMER ABDELHAMID.*

 *Merci à tous.*

#### **SOMMAIRE**

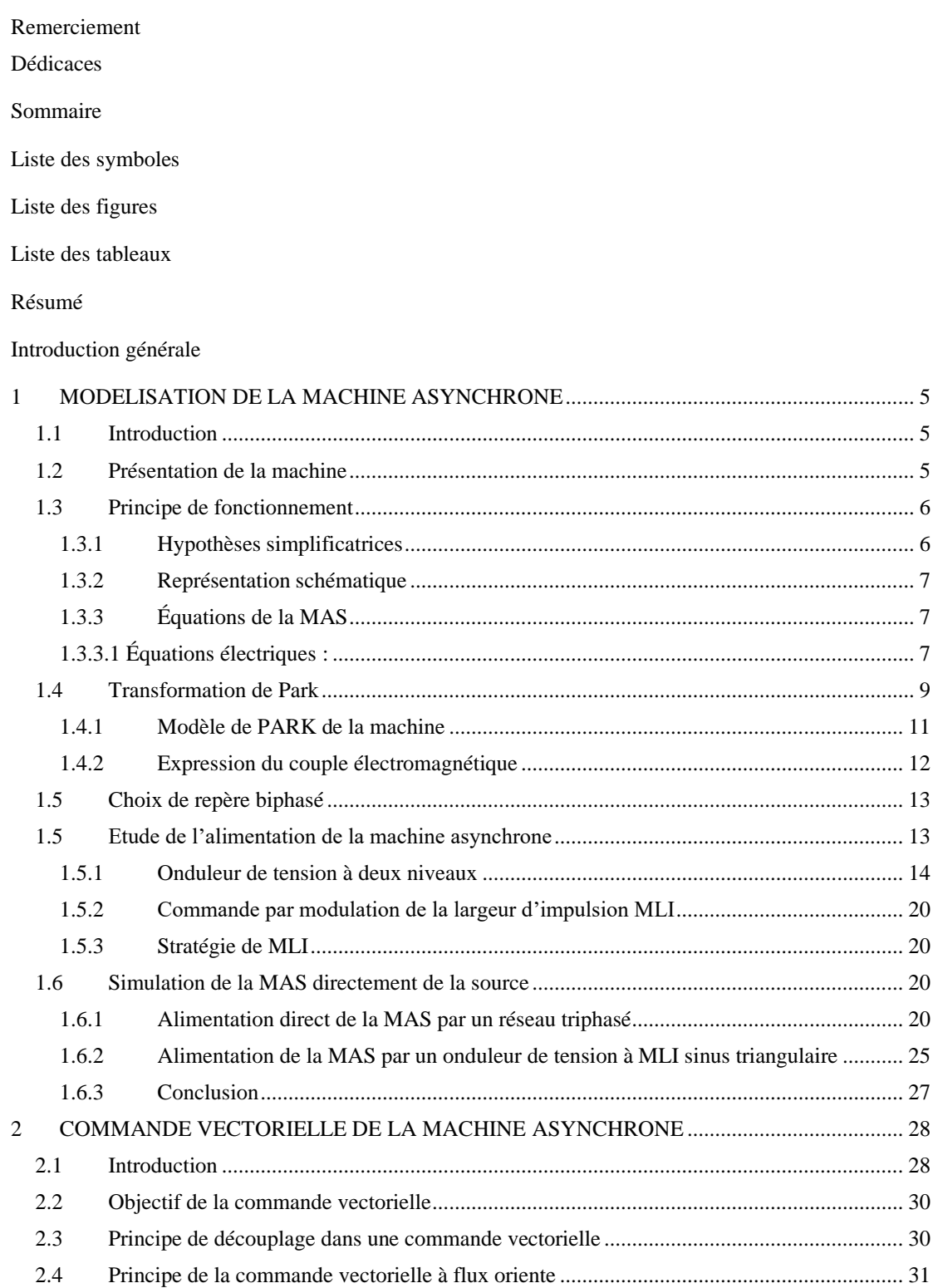

2.5 Structure de commande vectorielle a flux oriente................................................................. 32 2.5.1 Commande vectorielle directe...................................................................................... 32 2.5.2 Commande vectorielle indirecte................................................................................... 32 2.6 Commande vectorielle directe par orientation du flux rotorique .......................................... 33 2.7 Estimations des variables inconnues..................................................................................... 34

## **SOMMAIRE**

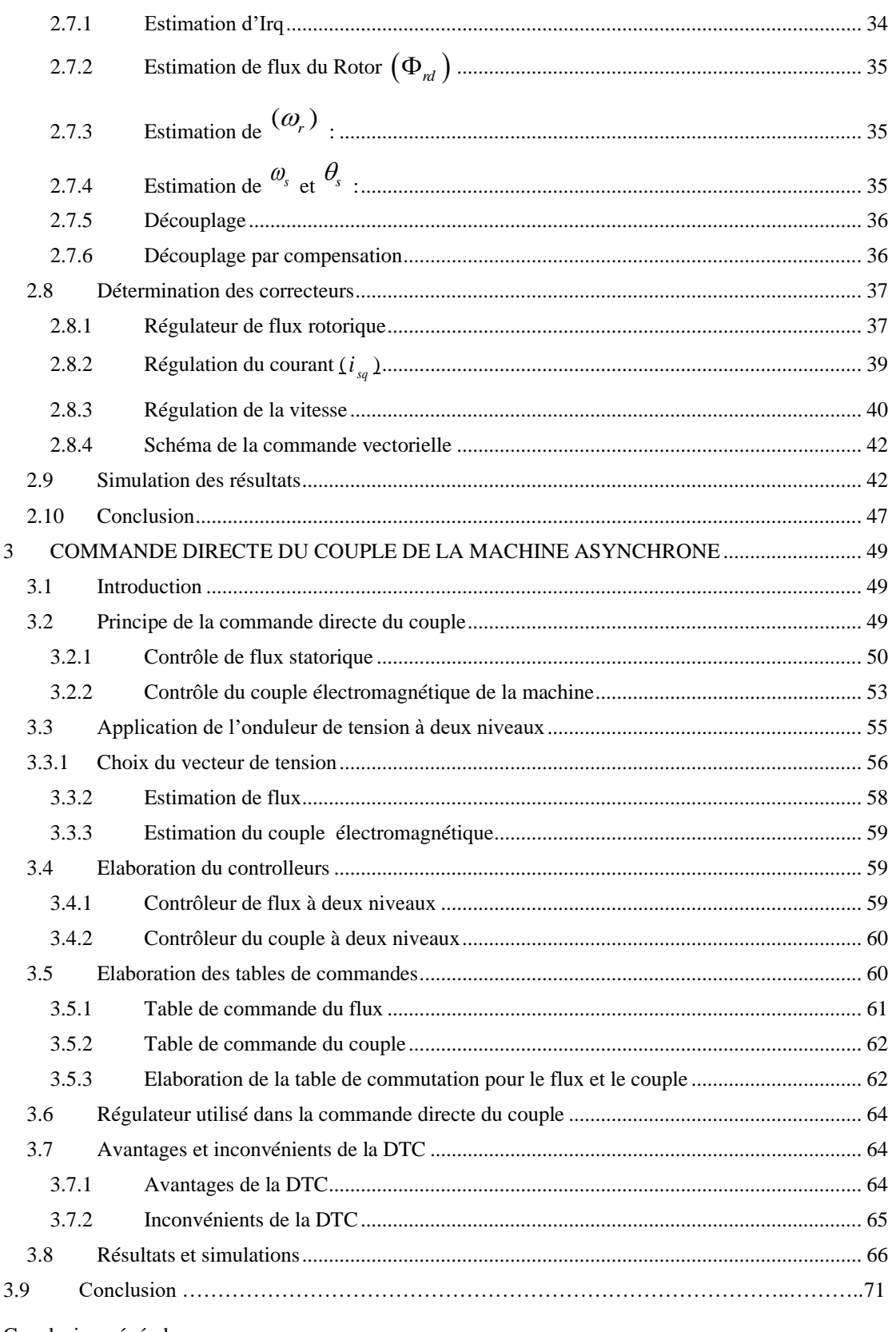

Conclusion générale

Annexe

Références bibliographiques

## **Liste des figures**

#### **Chapitre 1 : Modélisation de la MAS**

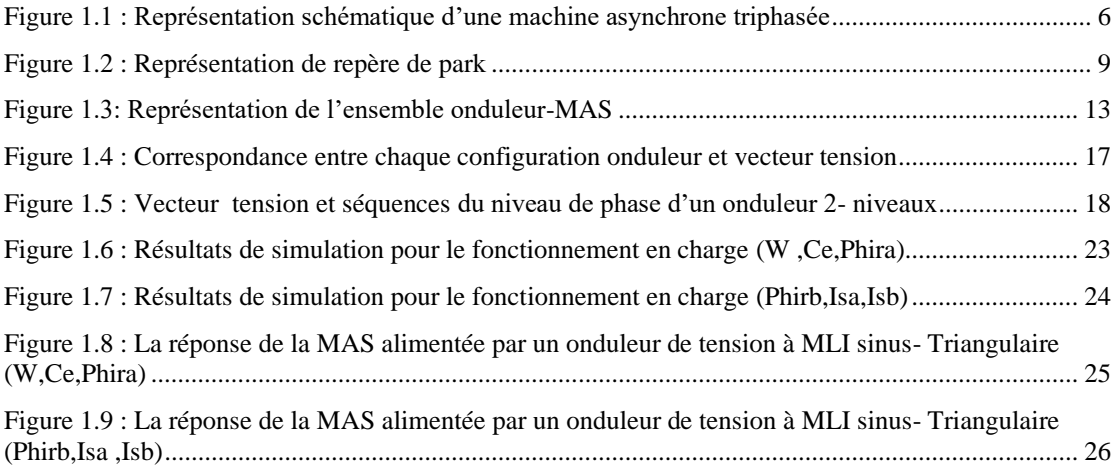

#### **Chapitre 2 : Commande vectorielle de la MAS**

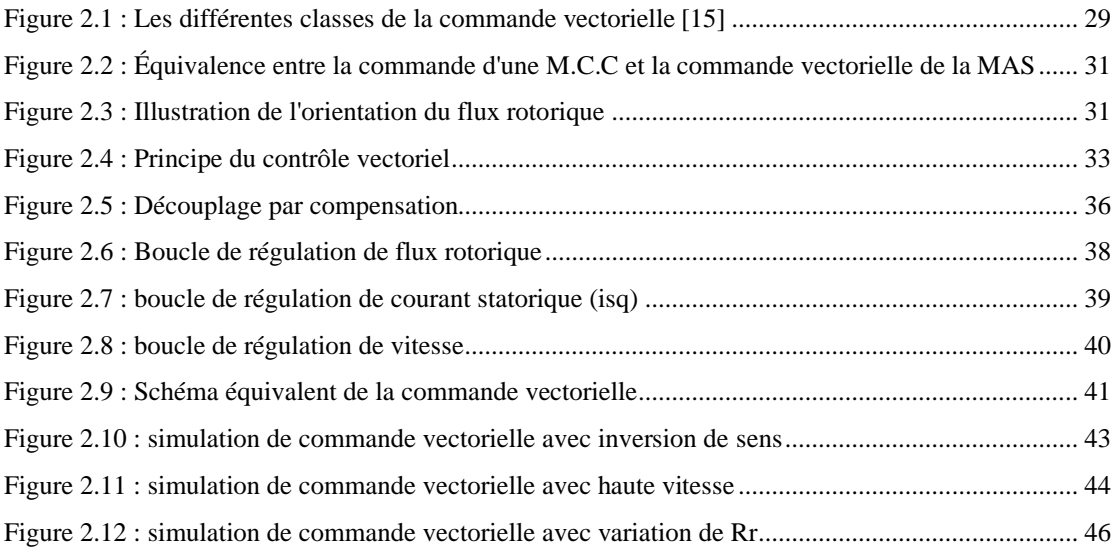

#### **Chapitre 3 : Commande direct du couple de la MAS**

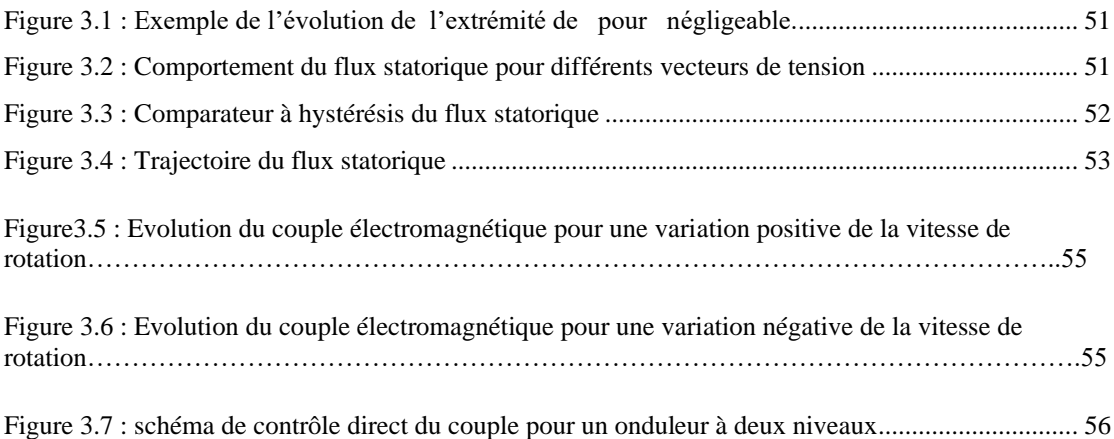

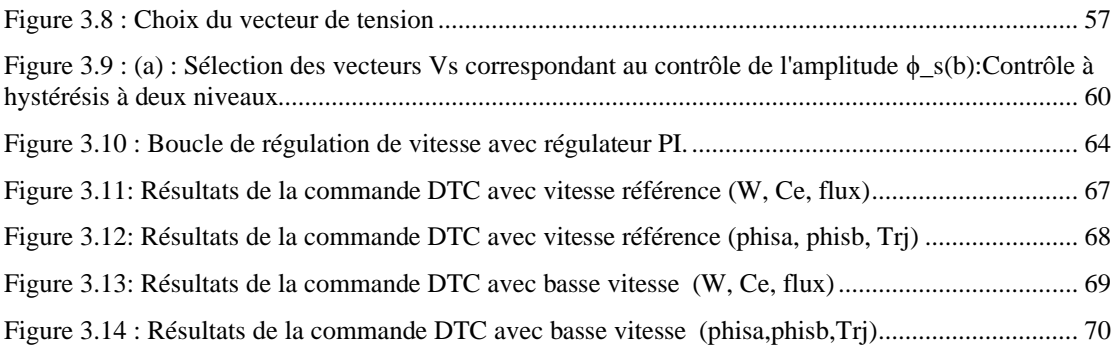

## **Liste de tableaux**

### **CHAPITRE3**

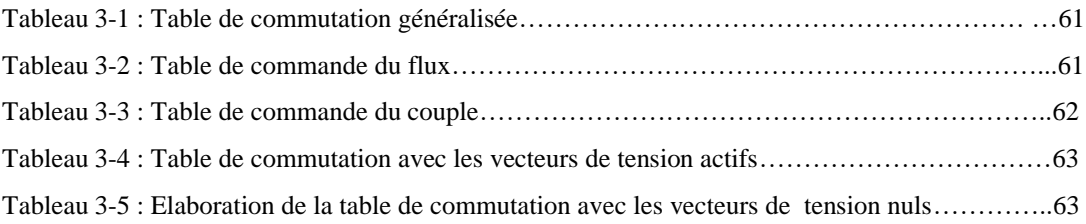

# **Résumé**

#### **Résumé :**

En raison de sa simplicité, de son coût réduit et de son faible besoin d'entretien, le moteur asynchrone est le plus largement utilisé, couvrant une gamme d'applications allant des micromoteurs aux moteurs de très haute puissance.

Les avancées technologiques récentes dans le domaine de l'électronique de puissance et du traitement numérique du signal ont ouvert de nouvelles perspectives aux chercheurs pour le développement de commandes performantes répondant aux exigences de l'industrie. Les commandes prédominantes dans l'industrie actuellement sont la commande scalaire, la commande vectorielle à flux orienté (FOC) et la commande directe du couple (DTC). La commande scalaire est préférée pour les applications à faible performance, tandis que la FOC et la DTC sont fortement sollicités lorsque des exigences plus élevées sont nécessaires. Cependant, ces deux méthodes présentent quelques inconvénients, tels que leur sensibilité aux incertitudes internes et externes. Cela ouvre ainsi des opportunités pour les chercheurs de développer de nouvelles techniques en vue de les améliorer.

#### **Abstract :**

Thanks to its simplicity, cost-effectiveness, and low maintenance requirements, the asynchronous motor is the most widely used, covering a range of applications from micro-motors to high-power motors.

Recent technological advancements in power electronics and digital signal processing have provided researchers with new avenues for developing high-performance control systems that meet industrial requirements. The predominant control methods currently used in the industry are scalar control, field-oriented control (FOC), and direct torque control (DTC). Scalar control is preferred for low-performance applications, while FOC and DTC are highly sought after when more demanding requirements are necessary. However, both methods have some drawbacks, such as sensitivity to internal and external uncertainties. This leaves room for researchers to develop new techniques aimed at improving them.

#### **ملخص:**

نظرًا لبساطته وتكلفته المنخفضة ومتطلبات الصيانة المنخفضة، فإن المحرك غير المتزامن هو الأكثر استخدامًا، .ويغطي مجموعة من التطبيقات من المحركات الصغيرة إلى المحركات عالية الطاقة فتحت التطورات التكنولوجية الحديثة في مجال إلكترونيات الطاقة ومعالجة الإشارات الرقمية آفاقًا جديدة للباحثين لتطوير ضوابط عالية األداء تلبي متطلبات الصناعة. أدوات التحكم السائدة في الصناعة اليوم هي التحكم القياسي، والتحكم في ناقالت التدفق (FOC (والتحكم المباشر في عزم الدوران(DTC (.يُفضل التحكم القياسي في التطبيقات منخفضة األداء، بينما يتم تحميل FOC وDTC بشكل كبير عند الحاجة إلى متطلبات أعلى. ومع ذلك ، فإن هاتين الطريقتين لهما بعض العيوب ، مثل حساسيتهما للشكوك الداخلية والخارجية. هذا يفتح الفرص للباحثين لتطوير تقنيات جديدة بهدف تحسينها**.**

# **INTRODUCTION GENERALE**

#### **Introduction Générale**

La machine à induction, également connue sous le nom de machine asynchrone, est une machine électrique à courant alternatif qui ne présente pas de connexion entre le stator et le rotor. Les machines dotées d'un rotor "en cage d'écureuil" sont également appelées machines à cage ou machines à cage d'écureuil. Le terme "asynchrone" fait référence au fait que la vitesse de ces machines diffère de celle du champ tournant.

Ces dernières années, la commande à vitesse variable des entraînements électriques a connu des avancées méthodologiques et technologiques significatives. En effet, grâce aux progrès de l'électronique numérique et au développement des composants de l'électronique de puissance, il est désormais possible de mettre en œuvre des algorithmes de commande qui étaient inenvisageables il y a une dizaine d'années. Dans de nombreuses applications industrielles modernes, la machine asynchrone bénéficie d'une attention particulière en raison de sa fiabilité, de sa robustesse, de son coût relativement faible, de sa simplicité de construction et de sa facilité de maintenance.

L'objectif principal de ce mémoire est d'étudier deux techniques de commande de la vitesse des moteurs asynchrones, à savoir la commande vectorielle et la commande directe du couple. La méthode de commande vectorielle directe, basée sur des régulateurs linéaires de type PI. Cette technique de commande est aujourd'hui la plus largement utilisée car elle permet une mise en œuvre plus générale. Son objectif est de contrôler la machine asynchrone de la même manière qu'une machine à courant continu à excitation indépendante, où il existe un découplage naturel entre la grandeur commandant le flux (le courant d'excitation) et celle liée au couple (le courant d'induit). Les lois de commande linéaires de type PI donnent de bons résultats pour les systèmes linéaires, mais elles peuvent être insuffisantes pour les systèmes non linéaires, en particulier lorsque les exigences en termes de précision et d'autres caractéristiques dynamiques du système sont strictes. Dans de tels cas, il est nécessaire de recourir à des lois de commande insensibles aux variations de paramètres, aux perturbations et aux non-linéarités.

Les techniques de commande non linéaire constituent une bonne solution à ces problèmes associés à la commande linéaire. Parmi ces techniques, on trouve la commande directe du couple (DTC), la commande non linéaire par mode glissant, la commande par Backstepping, ainsi que d'autres commandes basées sur les réseaux de neurones et la logique floue.

Le premier chapitre de ce mémoire est consacré à la description et à la modélisation de la machine asynchrone, en utilisant la transformation de Park dans le repère fixe et le repère tournant, ainsi qu'une représentation d'état en vue de la commande. Ensuite, nous présentons la modélisation de l'onduleur de tension à deux niveaux, qui est contrôlé par la technique de modulation de largeur d'impulsions (MLI).

Dans le deuxième chapitre, nous exposons la commande vectorielle directe, ainsi que son application sur la machine asynchrone.

Le troisième chapitre présente le principe du contrôle direct du couple. Cette stratégie repose sur la détermination directe de la séquence de commande appliquée à l'onduleur, en utilisant des régulateurs à hystérésis et une table de commutation dont la fonction est de contrôler l'amplitude du flux statorique et le couple.

Enfin, nous concluons notre travail par une conclusion générale.

# **Chapitre I : Modélisation de la MAS**

#### **1 MODELISATION DE LA MACHINE ASYNCHRONE**

#### **1.1 Introduction**

Le Moteur Asynchrone (MAS), également connu sous le nom de Moteur à Induction, est actuellement le type de moteur électrique le plus largement utilisé dans l'industrie. Son principal avantage réside dans le fait qu'il ne comporte pas de contacts électriques glissants, ce qui se traduit par une structure simple, solide et facile à fabriquer. Il est directement connecté au réseau industriel, fonctionnant à une tension et une fréquence constantes, ce qui lui permet de tourner à une vitesse légèrement inférieure à la vitesse synchrone [1].

La modélisation de la machine asynchrone revêt une importance capitale, car elle constitue une étape incontournable pour la conception de systèmes de commande performants et adaptés aux variateurs de vitesse. Cette modélisation nous permet de simuler le comportement de la machine et d'en déduire les lois de commande en manipulant les équations qui la décrivent. Ainsi, l'élaboration d'un modèle mathématique dynamique de la machine asynchrone est essentielle pour appréhender le contrôle nécessaire afin de pallier aux différents effets contraignants généralement associés au démarrage et à la variation de vitesse.

Dans ce chapitre, nous aborderons l'étude d'un modèle mathématique triphasé de la machine asynchrone et sa transformation en système biphasé. Nous discuterons également des notions générales sur l'onduleur de tension, et présenterons les résultats de simulation de la machine asynchrone alimentée directement par le réseau triphasé.

#### **1.2 Présentation de la machine**

Une machine asynchrone est constituée des principaux éléments suivants : le stator, le rotor et les organes mécaniques permettant la rotation et le maintien des différents sous-ensembles [2]. Le stator de forme cylindrique représente la partie statique de la machine. Il est constitué d'un bobinage, le plus souvent triphasé, logé dans des encoches et relié à la source d'alimentation.

Le rotor est la partie tournante. Il peut prendre plusieurs aspects permettant de distinguer les différents types de machine asynchrone :

**– Rotor bobiné :** de forme cylindrique portant un enroulement bobiné à l'intérieur d'un circuit magnétique constitué de disques en tôles empilés sur l'arbre de la machine.

Les enroulements bobinés sont généralement identiques à ceux du stator.

**– Rotor à cage d'écureuil :** composé de barres métalliques en cuivre, en bronze ou en aluminium formant un cylindre et reliées entre elles à leurs extrémités par des anneaux.

#### **1.3 Principe de fonctionnement**

Le champ tournant statorique induit un système de f.é.m au rotor où les enroulements sont en court-circuit. Les courants induits au rotor créent une force magnétomotrice et qui interagit avec la force magnétomotrice en provenant des courants du stator. C'est ainsi que le couple électromagnétique existe à condition que :

- Le glissement g soit non nul, pour que les grandeurs induites au rotor soient non nulles .
- Les conducteurs du rotor soient fermés .

De fait, il existe de nombreuses relations exprimant le couple électromagnétique cem d'une machine asynchrone. Mais il est possible d'écrire qu'il résulte du produit vectoriel des vecteurs force magnétomotrice :

$$
\vec{C} = k\vec{\varepsilon} \wedge \vec{\varepsilon}_r \tag{1.1}
$$

La constante k ne dépend que de la géométrie et des bobinages de la machine [3].

#### **1.3.1 Hypothèses simplificatrices**

L'étude de la machine asynchrone repose sur l'application des lois de l'électromagnétisme dans le cadre de certaines hypothèses simplificatrices couramment utilisées [1], [4].

Ces hypothèses sont les suivantes :

- L'entrefer présente une épaisseur uniforme et l'effet d'encochage est négligeable.
- La saturation du circuit magnétique, l'hystérésis et les courants de Foucault sont négligeables.
- Les résistances des enroulements ne varient pas avec la température et l'effet de peau est négligé.
- On suppose également que la force magnétomotrice (f.m.m) créée par chacune des phases des deux armatures est répartie de manière sinusoïdale.
- La machine est parfaitement symétrique sur le plan électrique et magnétique.

En se basant sur ces hypothèses, l'étude de la machine asynchrone peut être approfondie et les phénomènes électromagnétiques qui la caractérisent peuvent être analysés de manière plus précise.

#### **1.3.2 Représentation schématique**

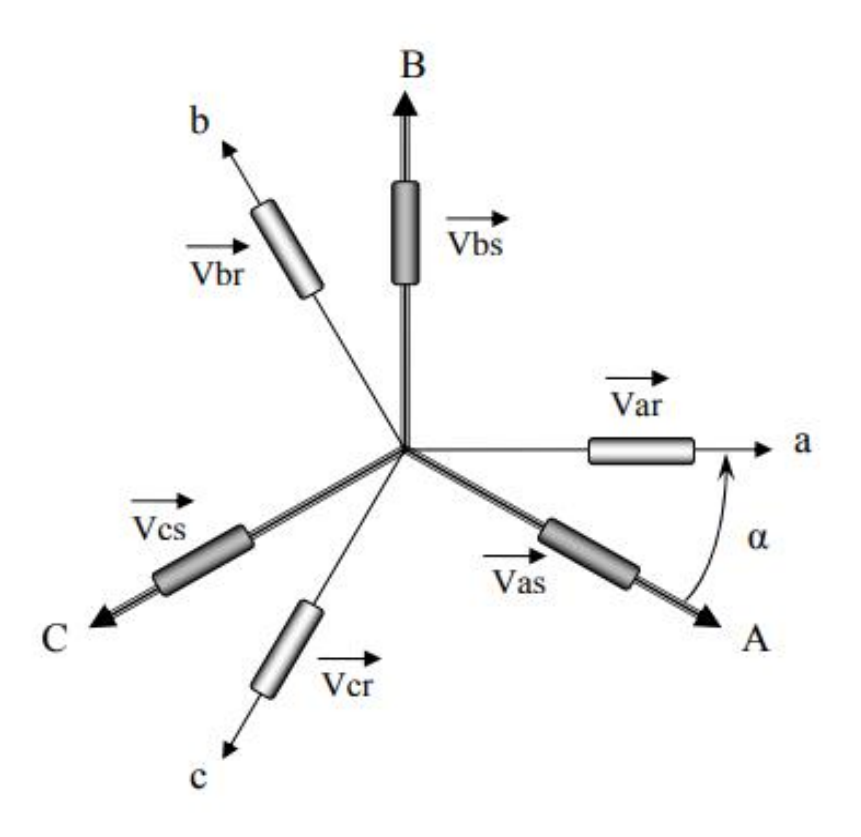

Figure 1.1 : Représentation schématique d'une machine asynchrone triphasée

#### **1.3.3 Équations de la MAS**

#### **1.3.3.1 Équations électriques :**

Les hypothèses simplificatrices précédentes ont été prises en compte pour arriver aux équations de tensions suivantes, qui ont été formulées sous forme matricielle grâce à l'étude physique.

$$
\begin{aligned} \left[V_s\right] &= [R_s][I_s] + \frac{d}{dt}[\phi_s] \\ \left[V_r\right] &= [R_r][I_r] + \frac{d}{dt}[\phi_r] \end{aligned} \tag{1.2}
$$

Avec :

 $[V_s] = [V_{sa}V_{sb}V_{sc}]$ : Vecteur tensions statorique.

 $[V_r] = [V_{ra}V_{rb}V_{rc}]$ : Vecteur tensions rotoriques.

 $[I_s] = [i_{sa} i_{sb} i_{sc}]$ : Vecteur courants statorique

 $[I_r] = [i_{r_a} i_{r_b} i_{r_c}]$ : Vecteur courants rotorique.

 $[\phi_s] = [\phi_{sa} \phi_{sb} \phi_{sc}]$ : Vecteur flux statorique.

 $[\phi_r] = [\phi_{ra} \phi_{rb} \phi_{rc}]$ : Vecteur flux rotoriques.

$$
[R_s] = \begin{bmatrix} R_s & 0 & 0 \\ 0 & R_s & 0 \\ 0 & 0 & R_s \end{bmatrix}, [R_r] = \begin{bmatrix} R_r & 0 & 0 \\ 0 & R_r & 0 \\ 0 & 0 & R_r \end{bmatrix}
$$

Où:

*Rs*: Résistance d'une phase du stator.

*Rr*: Résistance d'une phase du rotor.

#### *1.3.3.2* **Équations magnétiques**

Le flux de chaque phase entre en interaction avec les courants de toutes les phases, y compris sa propre inductance. Les équations qui décrivent les flux en fonction des courants sont formulées ainsi :

$$
[\phi_s] = [L_{ss}].[I_s] + [M_{sr}].[I_r]
$$
  

$$
[\phi_r] = [L_{rr}].[I_r] + [M_{sr}]^T.[I_r]
$$
 (1.3)

Avec:

$$
\begin{bmatrix} L_{ss(r)} \end{bmatrix} = \begin{bmatrix} l_{s(r)} & m_{s(r)} & m_{s(r)} \\ m_{s(r)} & l_{s(r)} & m_{s(r)} \\ m_{s(r)} & m_{s(r)} & l_{s(r)} \end{bmatrix}, \begin{bmatrix} M_{sr} \end{bmatrix} = m_{sr} \begin{bmatrix} \cos\theta & \cos(\theta - \frac{4\pi}{3}) & \cos(\theta - \frac{2\pi}{3}) \\ \cos(\theta - \frac{2\pi}{3}) & \cos\theta & \cos(\theta - \frac{4\pi}{3}) \\ \cos(\theta - \frac{4\pi}{3}) & \cos(\theta - \frac{2\pi}{3}) & \cos\theta \end{bmatrix}
$$
(1.4)

∅*<sup>s</sup>* et ∅*<sup>r</sup>* : sont les flux totalisés respectivement au stator et au rotor.

 $l_s(l_r)$ : Inductance propre d'une phase statorique (rotorique).

[*Lss*] ([*Lrr*]) : Matrice d'inductances statoriques (rotoriques).

 $M_s$  ( $m_r$ ) : Inductance mutuelle entre phases du stator (du rotor).

*msr* : Inductance mutuelle maximale entre une phase statorique et une phase rotorique.

*Msr* : Inductance mutuelle entre une phase statorique et une phase rotorique.

#### *1.3.3.3* **Équations mécaniques**

L'équation mécanique est donnée par :

$$
J\frac{d\Omega}{dt} = Ce - Cr - f\Omega\tag{1.5}
$$

$$
Avec: \quad \Omega = \frac{\omega}{p}
$$

Où:

*Ce* : Couple moteur de la machine (électromagnétique).

*Cr* : Le couple résistant

*f*: Le coefficient de frottement.

Ω: Vitesse mécanique de rotation du rotor

*p*: Nombre de paires de pôles de la machine.

 $\omega$ : Vitesse électrique du rotor par rapport au stator.

#### **1.4 Transformation de Park**

La résolution du modèle défini par l'équation (1.2) pour la commande est complexe en raison des coefficients variables de l'équation (1.3) qui en découle. Toutefois, il est possible d'effectuer une transformation de PARK sur les grandeurs physiques (tensions, flux et courants) pour obtenir une relation matricielle indépendante de l'angle θ. Cette transformation implique l'utilisation de deux axes (d, q) dans un système biphasé plutôt que trois axes statoriques et rotoriques dans un système triphasé.

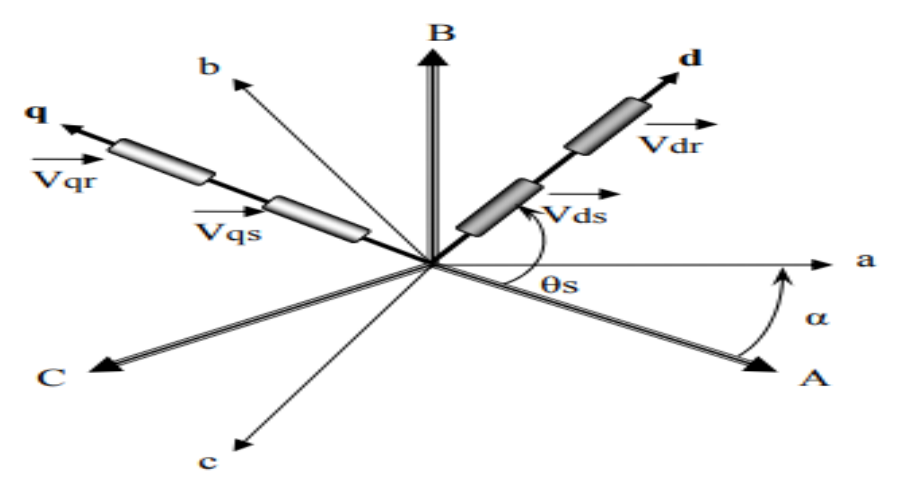

Figure 1.2 : Représentation de repère de park

 $\theta_s$ : L'angle de transformation de PARK entre la phase de l'axe S<sub>a</sub> et l'axe d.  $\theta_{s} = \theta + \theta_{r}$ 

*<sup>s</sup>* : Vitesse angulaire de rotation du système (d, *q)* par rapport au système d'axes triphasé.

Le passage d'une représentation triphasée à une représentation biphasée, en utilisant la matrice de transformation [*P*] de PARK représentée ci-dessous, repose sur la conservation des puissances.

$$
[P] = \sqrt{\frac{2}{3}} \begin{bmatrix} \cos(\theta_a) & \cos(\theta_a - \frac{2\pi}{3}) & \cos(\theta_a - \frac{4\pi}{3}) \\ -\sin(\theta_a) & -\sin(\theta_a - \frac{2\pi}{3}) & -\sin(\theta_a - \frac{4\pi}{3}) \\ \frac{1}{\sqrt{2}} & \frac{1}{\sqrt{2}} & \frac{1}{\sqrt{2}} \end{bmatrix}
$$
(1.7)

La matrice inverse  $[P]$ <sup>-1</sup>est donnée par :

$$
\left[P\right]^{-1} = \sqrt{\frac{2}{3}} \begin{bmatrix} \cos(\theta_a) & -\sin(\theta_a) & \frac{1}{\sqrt{2}} \\ \cos(\theta_a - \frac{2\pi}{3}) & -\sin(\theta_a - \frac{2\pi}{3}) & \frac{1}{\sqrt{2}} \\ \cos(\theta_a - \frac{4\pi}{3}) & -\sin(\theta_a - \frac{4\pi}{3}) & \frac{1}{\sqrt{2}} \end{bmatrix}
$$
(1.8)

 Le passage du système triphasé au système diphasé est défini par le système d'équations suivantes :

$$
\begin{bmatrix} x_d \\ x_q \\ x_o \end{bmatrix} = [P] \begin{bmatrix} x_a \\ x_b \\ x_c \end{bmatrix}
$$

$$
\begin{bmatrix} x_a \\ x_b \\ x_b \end{bmatrix} = [P]^{-1} \begin{bmatrix} x_d \\ x_q \\ x_o \end{bmatrix}
$$

$$
(1.9)
$$

Avec :

*x*: Grandeur statorique ou rotorique (reprisent le vecteur de tension, courant ou flux). *x0*: La composante homopolaire choisie nulle pour un système équilibré.

#### **1.4.1 Modèle de PARK de la machine**

L'application de la transformation de PARK au système d'équation (1.2) donne :

$$
\begin{bmatrix} P \end{bmatrix}^{-1} \begin{bmatrix} V_{sd} \\ V_{sq} \\ V_{so} \end{bmatrix} = \begin{bmatrix} R_s \end{bmatrix} \begin{bmatrix} P \end{bmatrix}^{-1} \begin{bmatrix} i_{sd} \\ i_{sq} \\ i_{so} \end{bmatrix} + \frac{d}{dt} \begin{bmatrix} P \end{bmatrix}^{-1} \begin{bmatrix} \phi_{sd} \\ \phi_{sq} \\ \phi_{so} \end{bmatrix}
$$
(1.10)

En multipliant les deux membres de l'équation par [*P*] et après développement on obtient :

$$
\begin{bmatrix}\nV_{sd} \\
V_{sq} \\
V_{so}\n\end{bmatrix} = \begin{bmatrix}\nR_s\n\end{bmatrix} \begin{bmatrix}\ni_{sd} \\
i_{sq} \\
i_{so}\n\end{bmatrix} + \frac{d}{dt} \begin{bmatrix}\n\phi_{sd} \\
\phi_{sq} \\
\phi_{so}\n\end{bmatrix} + \omega_a \begin{bmatrix}\n0 & -1 & 0 \\
1 & 0 & 0 \\
0 & 0 & 0\n\end{bmatrix} \begin{bmatrix}\n\phi_{sd} \\
\phi_{sq} \\
\phi_{so}\n\end{bmatrix}
$$
\n(1.11)

Pour le rotor, on effectue les mêmes opérations que pour le stator et après développement on aura l'équation suivante :

$$
\begin{bmatrix} V_{rd} \\ V_{rq} \\ V_{ro} \end{bmatrix} = \begin{bmatrix} R_s \end{bmatrix} \begin{bmatrix} i_{rd} \\ i_{rq} \\ i_{ro} \end{bmatrix} + \frac{d}{dt} \begin{bmatrix} \phi_{rd} \\ \phi_{rq} \\ \phi_{ro} \end{bmatrix} + \omega_a \begin{bmatrix} 0 & -1 & 0 \\ 1 & 0 & 0 \\ 0 & 0 & 0 \end{bmatrix} \begin{bmatrix} \phi_{rd} \\ \phi_{rq} \\ \phi_{ro} \end{bmatrix}
$$
(1.12)

Puisque le neutre n'est pas relié, la composante homopolaire est nulle, d'où les équations suivantes :

Pour les tensions :

$$
\begin{bmatrix} V_{sd} \\ V_{sq} \end{bmatrix} = \begin{bmatrix} R_s & 0 \\ 0 & R_s \end{bmatrix} \begin{bmatrix} i_{sd} \\ i_{sq} \end{bmatrix} + \frac{d}{dt} \begin{bmatrix} \phi_{sd} \\ \phi_{sq} \end{bmatrix} + \omega_a \begin{bmatrix} 0 & -\omega_a \\ \omega_a & 0 \end{bmatrix} \begin{bmatrix} \phi_{sd} \\ \phi_{sq} \end{bmatrix}
$$
(1.13)

$$
\begin{bmatrix} V_{rd} \\ V_{rq} \end{bmatrix} = \begin{bmatrix} R_r & 0 \\ 0 & R_r \end{bmatrix} \begin{bmatrix} i_{rd} \\ i_{rq} \end{bmatrix} + \frac{d}{dt} \begin{bmatrix} \phi_{rd} \\ \phi_{rq} \end{bmatrix} + \omega_a \begin{bmatrix} 0 & -(\omega_a - \omega) \\ (\omega_a - \omega) & 0 \end{bmatrix} \begin{bmatrix} \phi_{rd} \\ \phi_{rq} \end{bmatrix}
$$
(1.14)

Pour les flux :

$$
\begin{bmatrix}\n\begin{bmatrix}\n\phi_{sd} \\
\phi_{sq}\n\end{bmatrix} =\n\begin{bmatrix}\nL_s & 0 \\
0 & L_s\n\end{bmatrix}\n\begin{bmatrix}\ni_{sd} \\
i_{sq}\n\end{bmatrix} +\n\begin{bmatrix}\nM & 0 \\
0 & M\n\end{bmatrix}\n\begin{bmatrix}\ni_{sd} \\
i_{sq}\n\end{bmatrix}
$$
\n
$$
\begin{bmatrix}\n\phi_{rd} \\
\phi_{rq}\n\end{bmatrix} =\n\begin{bmatrix}\nL_r & 0 \\
0 & L_r\n\end{bmatrix}\n\begin{bmatrix}\ni_{rd} \\
i_{rq}\n\end{bmatrix} +\n\begin{bmatrix}\nM & 0 \\
0 & M\n\end{bmatrix}\n\begin{bmatrix}\ni_{rd} \\
i_{rq}\n\end{bmatrix}
$$
\n(1.15)

Où :

 $L_s = l_s - m_s$ : Inductance cyclique propre statorique.

 $L_r = l_r - m_r$ : Inductance cyclique propre rotorique.

 $M = \frac{3}{2}$  $\frac{3}{2}m_{sr}$ : Inductance mutuelle cyclique entre stator et rotor.

Le développement des équations matricielles (I-11) et (I.12) donne le système suivant :

$$
\begin{cases}\nV_{sd} = R_s i_{sd} + \frac{d\phi_{sd}}{dt} - \omega_a \phi_{sq} \\
V_{rq} = R_r i_{rq} + \frac{d\phi_{sq}}{dt} - \omega_a \phi_{sd} \\
V_{rd} = R_r i_{rd} + \frac{d\phi_{sd}}{dt} - (\omega_a - \omega)\phi_{sq} \\
V_{rq} = R_r i_{rq} + \frac{d\phi_{sq}}{dt} - (\omega_a - \omega)\phi_{sd}\n\end{cases}
$$
\n(1.16)

Avec : 0 0 *rd rq V V*  $\bigl[ V_{\scriptscriptstyle rd} =$ ∤  $\bigl|V_{rq}\bigr|$ rotor en court-circuit.

#### **1.4.2 Expression du couple électromagnétique**

La relation suivante exprime que le couple électromagnétique Cem produit par la machine est proportionnel au produit vectoriel du flux et du courant :

$$
C_{em} = \frac{PM}{L_r} (\phi_{rd} i_{sq} - \phi_{rq} i_{sd})
$$
 (1.17)

 D'autres versions du couple sont observables, mais elles demeurent des expressions non linéaires. La méthode de commande utilisée détermine la manière de décrire le couple. Pour élaborer le modèle global de la machine, il faut considérer l'équation mécanique.

$$
\frac{d}{dt}\Omega = \frac{1}{J}(C_{em} - C_r - f\Omega)
$$
\n(1.18)

Ou *J* représente l'inertie totale du moteur avec la charge. *f* le coefficient de frottement visqueux, et  $C_r$  le couple de charge. Les équations  $(1.15)$ ,  $(1.16)$ ,  $(1.17)$  et (1.18) constituent donc le modèle de base de la machine asynchrone.

#### **1.5 Choix de repère biphasé**

La position du système d'axes (*d*, *q*) peut être fixée suivant les objectifs de l'application :

- Référentiel immobile par rapport au stator  $\omega_a = 0$ : étude des grandeurs statoriques (système d'axes  $(\alpha, \beta)$ ).
- Référentiel immobile par rapport au rotor  $\omega_a = \omega_r$ : étude des grandeurs rotoriques (système d'axes (*x*, *y*)).
- Référentiel lié au champs tournant  $\omega_a = \omega_s$ : étude de la commande (système d'axes  $(d,q)$ ).

 $\omega$ <sub>s</sub>: Pulsation de synchronisme.

Notre choix est orienté vers la représentation dans le système d'axes ( $\alpha, \beta$ ) qu'on peut utiliser pour l'observation.

#### **1.5 Etude de l'alimentation de la machine asynchrone**

#### **1.5.1 Onduleur de tension à deux niveaux**

La figure (1.3) illustre les schémas structurels d'un onduleur triphasé à deux niveaux et de sa charge. Chaque groupe de transistors et de diodes assemblés en parallèle constitue un interrupteur bicommandable capable d'effectuer des actions d'ouverture et de fermeture. L'état de chaque interrupteur est complémentaire à celui qui lui est associé, formant ainsi un bras de commutation tel que  $K(11)$  et  $K(12)$ [5].

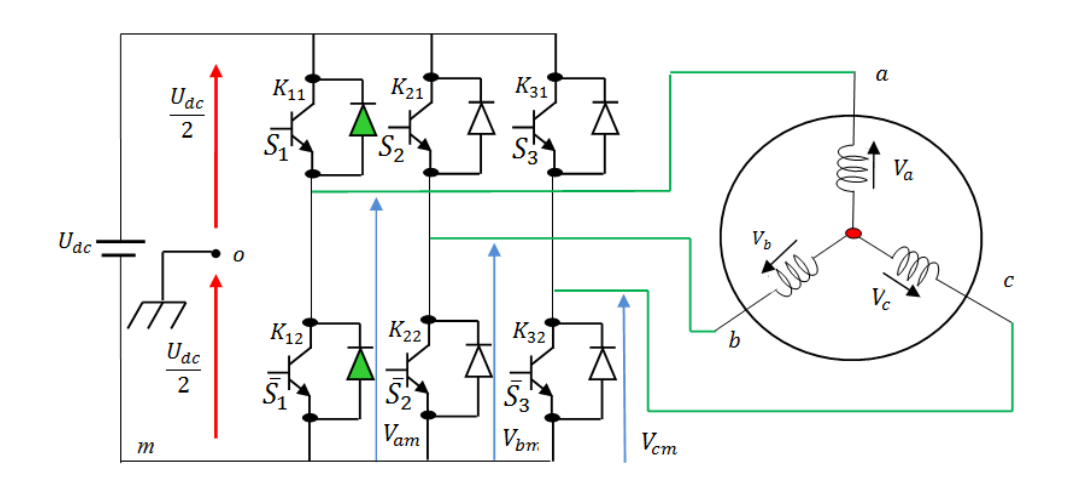

*Figure 1.3 : Représentation de l'ensemble onduleur-MAS*

Il est nécessaire de commander les paires d'interrupteurs (K\_11 et K\_12), (K\_21 et K\_22), ainsi que (K\_31 et K\_33) de manière complémentaire. Cette approche garantit la continuité des courants alternatifs dans la charge et prévient les courts-circuits au niveau de la source. Les diodes  $D_i(i)$  (où  $i = 1, 2, ..., 6$ ) sont des diodes à roue libre qui assurent la protection des transistors.

#### *1.5.1.1* **Modélisation de l'onduleur de tension**

La tension fournie par un convertisseur continu-alternatif a la capacité théorique de varier instantanément de zéro à la valeur de la tension du bus continu, et inversement. Cette caractéristique rend le convertisseur statique non linéaire en termes de valeur instantanée. Afin de définir des lois de commande linéaire pour les processus alimentés par ces convertisseurs statiques, un modulateur de largeur d'impulsion est généralement utilisé. Ce modulateur génère des signaux de commande pour les interrupteurs de puissance, permettant de produire une tension de sortie dont la valeur moyenne sur une période d'échantillonnage T\_(e) est proportionnelle à la modulation appliquée. Dans cette configuration, l'ensemble modulateur de largeur d'impulsion - convertisseur statique peut être modélisé, en termes de valeurs moyennes, comme un amplificateur de puissance linéaire. Ce modèle associe le rapport cyclique en entrée à une tension hachée en sortie, dont la valeur moyenne sur T\_(e) est proportionnelle au rapport cyclique. Pour une modélisation plus précise, il est également possible de considérer ce dispositif, en termes de valeurs moyennes, non seulement avec un gain, mais également avec une fonction de transfert de type premier ordre (filtre passe-bas) ou un retard pur dans le cas d'un modulateur échantillonné. Cette approche permettrait de prendre en compte l'effet du retard lié à la période de modulation [5].

Bien que la modélisation mentionnée soit extrêmement simple, elle ne permet pas à la loi de commande du processus d'exploiter les caractéristiques non linéaires et fortement dynamiques de la réponse en tension instantanée de l'onduleur [5]. En revanche, dans le cas des lois de commande non linéaires de type direct, ces caractéristiques sont réellement utilisées pour améliorer la dynamique et la robustesse du réglage. Il devient donc nécessaire d'effectuer une modélisation en temps réel de l'onduleur [9]. Pour simplifier l'étude, supposons que :

- La commutation des interrupteurs est instantanée.
- La chute de tension aux bornes des interrupteurs est négligeable.
- La charge est équilibrée, couplée en étoile avec neutre isole.

On a donc :

 $S_n = 0$  ;  $V_{K_i} \neq 0$ ; interrupteur haut ouvert et bas fermé.

 $S_n = 1$ ;  $V_{K_i} = 0$ ; interrupteur haut fermé et bas ouvert.

Les tensions composées Vab, Vbc et Vca sont calculées en utilisant ces relations :

$$
V_{ab} = V_{ao} + V_{ob} = V_{ao} - V_{bo}
$$
  
\n
$$
V_{bc} = V_{bo} + V_{oc} = V_{bo} - V_{co}
$$
  
\n
$$
V_{ca} = V_{co} + V_{oa} = V_{co} - V_{ao}
$$
\n(1.22)

Les tensions d'entrée de l'onduleur, représentées par  $V_{\alpha}$ ,  $V_{\beta}$ ,  $V_{\gamma}$  correspondent à des tensions continues. Elles sont mesurées par rapport à un point central fictif, désigné par "o", dans un diviseur d'entrée.

On peut écrire les relations de Charles, comme suit :

$$
V_{ao} = V_{am} + V_{m0}
$$
  
\n
$$
V_{bo} = V_{bm} + V_{m0}
$$
  
\n
$$
V_{ao} = V_{cm} + V_{m0}
$$
\n(1.23)

 $V_{am}$ ,  $V_{bm}$  et  $V_{cm}$ : sont les tensions des phases de la charge (valeur alternatif)

**:** Tension de neutre de la charge par rapport au point fictif **«** o **»**

Le système  $V_{an}$ ,  $V_{bn}$  et  $V_{cn}$  étant équilibré, il en découle :

$$
V_{\text{am}} + V_{\text{bm}} + V_{\text{cm}} = 0 \tag{1.24}
$$

La substitution de (1.23) dans (1.24) aboutit à :

$$
V_{n0} = \frac{1}{3}(V_{ao} + V_{bo} + V_{co})
$$
\n(1.25)

En remplaçant (1.25) dans (1.22) , on obtient :

$$
V_{am} = \frac{2}{3}V_{ao} - \frac{1}{3}V_{bo} - \frac{1}{3}V_{co}
$$
  
\n
$$
V_{bm} = -\frac{1}{3}V_{ao} + \frac{2}{3}V_{bo} - \frac{1}{3}V_{co}
$$
  
\n
$$
V_{cm} = -\frac{1}{3}V_{ao} - \frac{1}{3}V_{bo} + \frac{2}{3}V_{co}
$$
\n(1.26)

Donc, l'onduleur de tension peut être modélisé par une matrice  $[T]$  assurant le passage continu-alternatif.

$$
[V_{AC}] = [T]. [V_{AC}] \t(1.27)
$$

Tel que :

$$
[V_{AC}] = [V_{am} \quad V_{bm} \quad V_{cm}]^T
$$
  
\n
$$
[V_{AC}] = [V_{ao} \quad V_{bo} \quad V_{co}]^T
$$
  
\n
$$
[V_{AC}] = U_{ac}[S_1 \quad S_2 \quad S_3]^T
$$
 (1.28)

Ainsi, chaque bras possède deux états distincts, pouvant être interprétés comme des variables booléennes.

Commutation supposée idéale :  $S_i = (1 \text{ ou } 0)$   $\{i=1, 2, 3\}$ 

La matrice de transfert est la suivante :

$$
[T] = \begin{bmatrix} \frac{2}{3} & \frac{-1}{3} & \frac{-1}{3} \\ \frac{-1}{3} & \frac{2}{3} & -\frac{1}{3} \\ \frac{-1}{3} & \frac{-1}{3} & \frac{2}{3} \end{bmatrix}
$$
(1.29)  

$$
V_{\text{ao}} = \frac{U_{dc}}{3} (2S_1 - S_2 - S_3)
$$
  

$$
V_{\text{bo}} = \frac{U_{dc}}{3} (2S_2 - S_1 - S_3)
$$
  

$$
V_{\text{co}} = \frac{U_{dc}}{3} (2S_3 - S_1 - S_2)
$$
(1.30)

En utilisant la transformation de Park sur les tensions phase-neutre données par l'équation (1.30), on peut exprimer le vecteur de tension dans le repère biphasé fixe en fonction de chaque niveau de phase (1.31).

$$
V_{s} = V_{s\alpha} + jV_{s\beta} = \sqrt{\frac{2}{3}} U_{dc} (S_{1} + aS_{2} + a^{2}S_{3})
$$
 (1.31)

Avec **:**

$$
a = e^{j\frac{2\pi}{3}} = e^{-j\frac{4\pi}{3}} \tag{1.32}
$$

$$
a^2 = e^{j\frac{2\pi}{3}} = e^{-j\frac{4\pi}{3}}
$$
 (1.33)

Chaque combinaison des variables  $S_1$ ,  $S_2$ et $S_3$ , représentant les niveaux de phase, est appelée une séquence de niveaux de phase dans ce contexte. Étant donné que ces variables sont binaires pour l'onduleur à deux niveaux, il existe un total de 8 séquences de niveaux de phase différentes. La Figure (1.4) illustre la relation entre chaque séquence de niveaux de phase et le vecteur de tension correspondant, calculé analytiquement à l'aide de l'équation (I-54). On peut observer que deux séquences de niveaux de phase différentes, (0,0,0) et (1,1,1), conduisent au même vecteur tension nul.

Les figures (1.4) et (1.5) représentent respectivement l'ensemble des vecteurs de tension générés par un onduleur à 2 niveaux, ainsi que les séquences de niveaux de phase correspondantes.

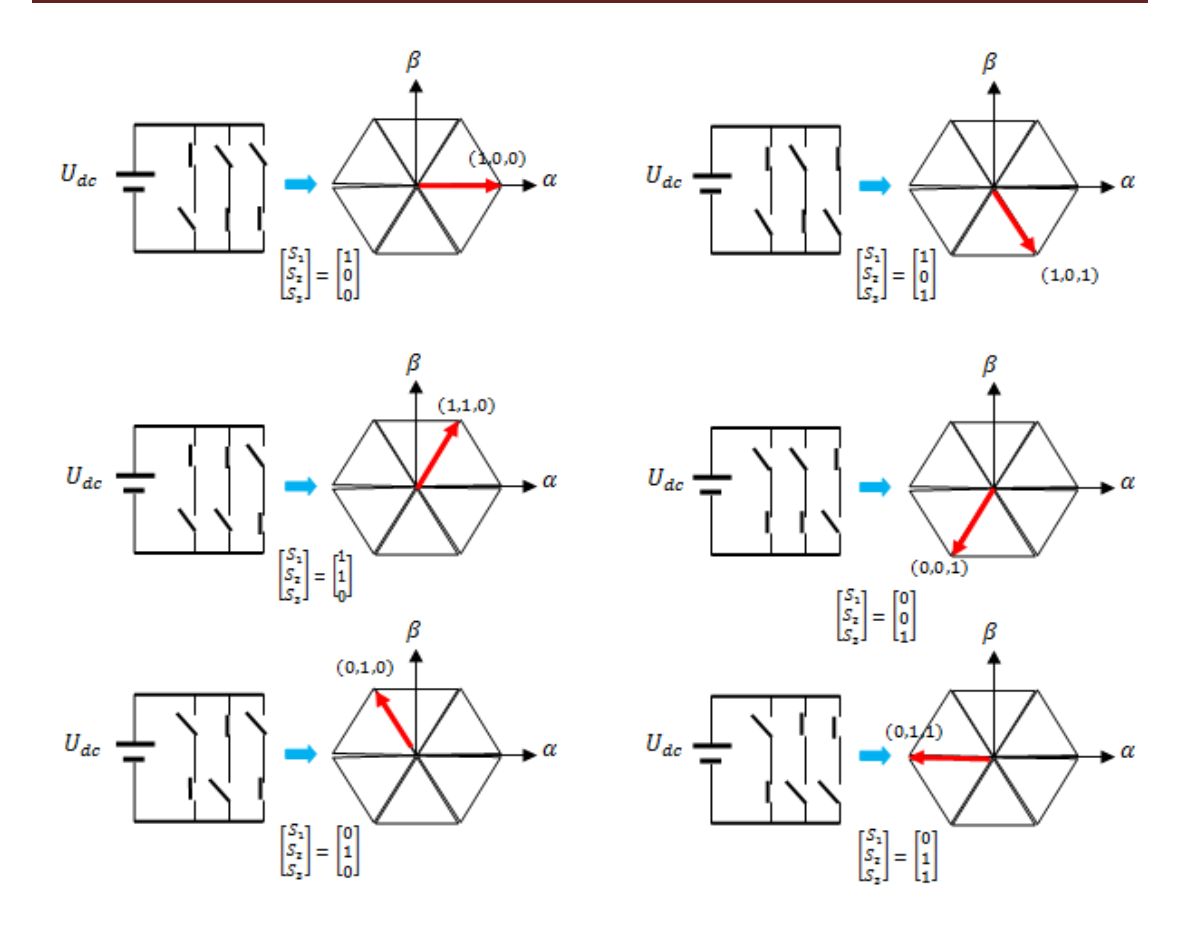

Figure 1.3 : Correspondance entre chaque configuration onduleur et vecteur tension

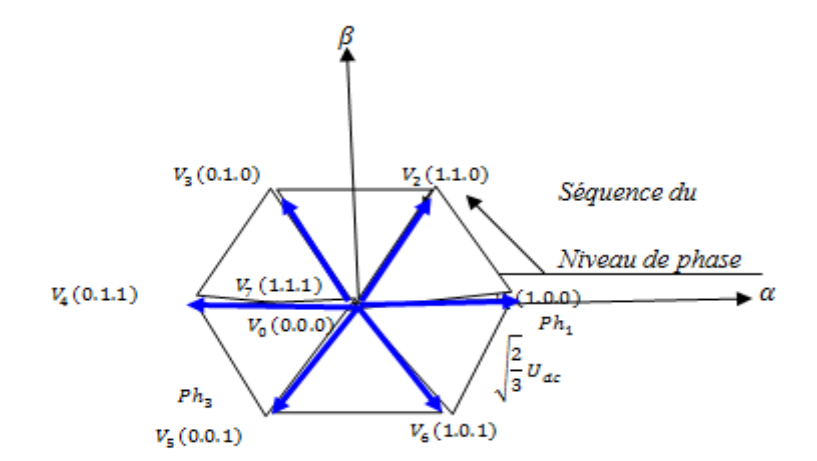

Figure 1.4 : Vecteur tension et séquences du niveau de phase d'un onduleur 2- niveaux

#### **1.5.1.2 Etude de la commande de l'onduleur**

Chaque utilisation pratique d'un variateur asynchrone est associée à des spécifications précises qui nécessitent le choix d'un mode d'alimentation pour la machine. Il existe deux modes d'alimentation possibles : le mode de courant ou le mode de tension. Cela signifie que le convertisseur statique qui est associé à la machine impose des courants ou des tensions spécifiques, tant en termes de forme que d'amplitude, à ses enroulements statoriques. En fonction de l'application et des performances requises, le type d'alimentation et, par conséquent, le type de contrôle à mettre en œuvre seront choisis. Trois structures principales peuvent être envisagées pour cela :

- L'onduleur de courant qui fournit une alimentation en courant.
- L'onduleur de tension qui fournit une alimentation en tension.
- L'onduleur de tension qui fournit une alimentation en courant.

Ainsi, il existe plusieurs méthodes pour contrôler les interrupteurs d'un onduleur. Dans notre étude, nous nous concentrerons sur la stratégie de commande MLI (Modulation de Largeur d'Impulsion) pour le contrôle de la tension .

#### **1.5.2 Commande par modulation de la largeur d'impulsion MLI**

La commande couramment utilisée pour les convertisseurs statiques est la modulation de largeur d'impulsion (MLI). Plusieurs méthodes ont été développées dans le but de générer une tension sinusoïdale avec le moins d'harmoniques possible à la sortie de l'onduleur. Le principe de cette stratégie consiste à déterminer les proportions de temps (durée de modulation) qui doivent être allouées à chaque vecteur de tension pendant la période d'échantillonnage. Cette commande précise permet de déterminer les séquences d'allumage et d'extinction des composants du convertisseur, minimisant ainsi les harmoniques des tensions appliquées au moteur.

#### **1.5.3 Stratégie de MLI**

Il s'agit de la modulation la plus couramment utilisée, où les commandes des interrupteurs de puissance sont générées en comparant les signaux de référence sinusoïdaux, également appelés modulantes, à une porteuse triangulaire modulée enfréquence élevée (fp). Les signaux modulants ont une fréquence égale à f (50 Hz), tandis que la porteuse a une fréquence plus élevée.

Cette technique se caractérise par deux paramètres principaux :

 L'indice de modulation (m), qui correspond au rapport entre la fréquence de modulation (fp) et la fréquence de référence (fs).

 Le coefficient de réglage en tension (r), qui représente le rapport entre l'amplitude de la tension de référence (Vm) et la valeur crête de l'onde de modulation (Vpm). [10], [11].

Le choix des valeurs de m et r implique un compromis entre la neutralisation des harmoniques et l'efficacité de l'onduleur.

#### **1.6 Simulation de la MAS directement de la source**

#### **1.6.1 Alimentation direct de la MAS par un réseau triphasé**

Après avoir été mis sous forme d'état, le MAS est simulé. L'objectif de cette section est d'établir un schéma bloc à partir duquel le MAS est directement alimenté par le réseau triphasé (220/380V, 50Hz). Le moteur utilisé est un moteur à cage d'écureuil, dont les paramètres sont fournis en annexe. Les tensions d'alimentation sont sinusoïdales, avec des amplitudes constantes, et leurs valeurs instantanées sont déterminées par les équations suivantes :

$$
V_{sa} = \sqrt{2}V_{eff} \sin(\omega_{res}t)
$$
  
\n
$$
V_{sb} = \sqrt{2}V_{eff} \sin(\omega_{res}t - \frac{2\pi}{3})
$$
  
\n
$$
V_{sc} = \sqrt{2}V_{eff} \sin(\omega_{res}t - \frac{4\pi}{3})
$$
\n(1.34)

Où :

Veff : Valeur efficace de tension.

ωres =2πf : Pulsation du réseau.

Les résultats de simulation sont obtenus pour un fonctionnement à vide ( $Cr = 0N$ .m) eten charge nominale (C r = 5 N.m) à l'instant t = 1s. Figure (1.5).

Les résultats de simulation sont obtenus pour un fonctionnement à vide (C  $r = 0N$ .m) eten charge nominale (C r = 5 N.m appliqué à t = 1s) Figure (1.5).

#### **A vide :**

 La courbe de la vitesse présente des oscillations dans les premiers instants de démarrage avec un accroissement presque linéaire, après un temps d'environs 0.5sec la vitesse de rotation s'établit à une valeur proche de la vitesse de synchronisme (157 rad/s).

 La courbe du couple se présente aux premiers instants du démarrage des pulsations très importantes, pendant le régime transitoire et se stabilise à la fin du régime. Les flux rotorique présentent de faibles amplitudes dans le premier instant, puis rejoint leurs valeurs nominales au bout de quelques alternances et on obtient une forme sinusoïdale d'amplitude constante.

 Les courant statorique présentent des oscillations successives avec une amplitude maximale de (30 A) jusqu'à 0.5s, après ce temps l'amplitude de ces oscillations reste constante à leurs valeurs nominales.

#### *En charge :*

Nous avons appliqué à l'arbre de la machine asynchrone un couple résistant (*Cr*=5 N.m) à l'instant (t =4.5s). Nous constatons :

 La valeur de la vitesse diminue, le couple se stabilise à celle du couple résistant (*Cr*=5N.m).

 L'amplitude du flux diminue légèrement durant l'application de la charge ce qui prouve le fort couplage entre le flux et le couple électromagnétique.

 L'amplitude du courant statorique augmente par suite de l'augmentation de la charge appliquée à l'arbre de la machine.

 On remarque que le passage d'un régime à vide vers un régime en charge (ou bien d'un régime en charge vers un autre) à l'instant t= 4.5s, s'établit presque instantanément, sans oscillations, avec un très faible dépassement.

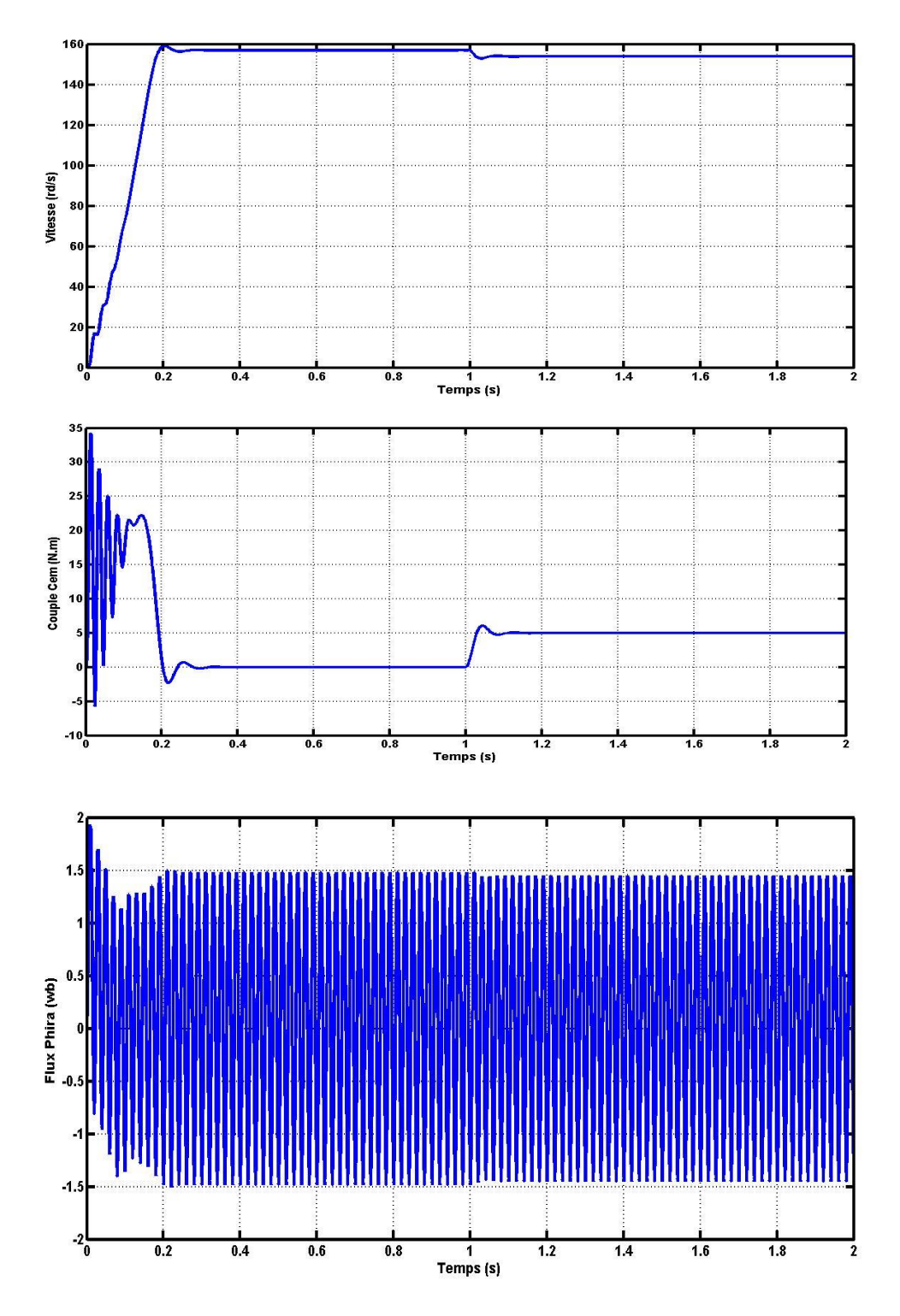

Figure 1.5 : Résultats de simulation pour le fonctionnement en charge (W, Ce, Phira)

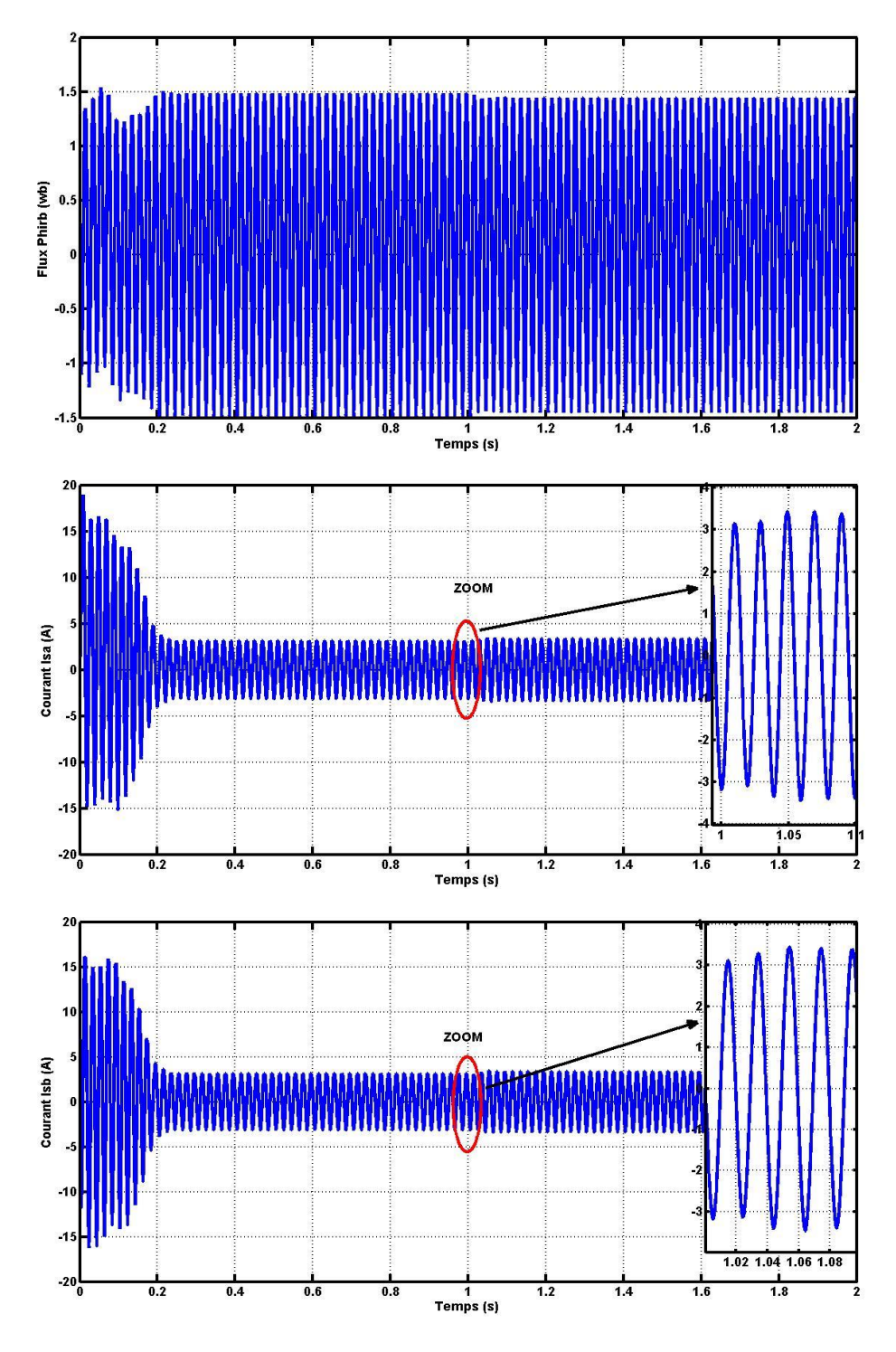

Figure 1.6 : Résultats de simulation pour le fonctionnement en charge (Phirb, Isa, Isb)

**1.6.2 Alimentation de la MAS par un onduleur de tension à MLI sinus triangulaire**

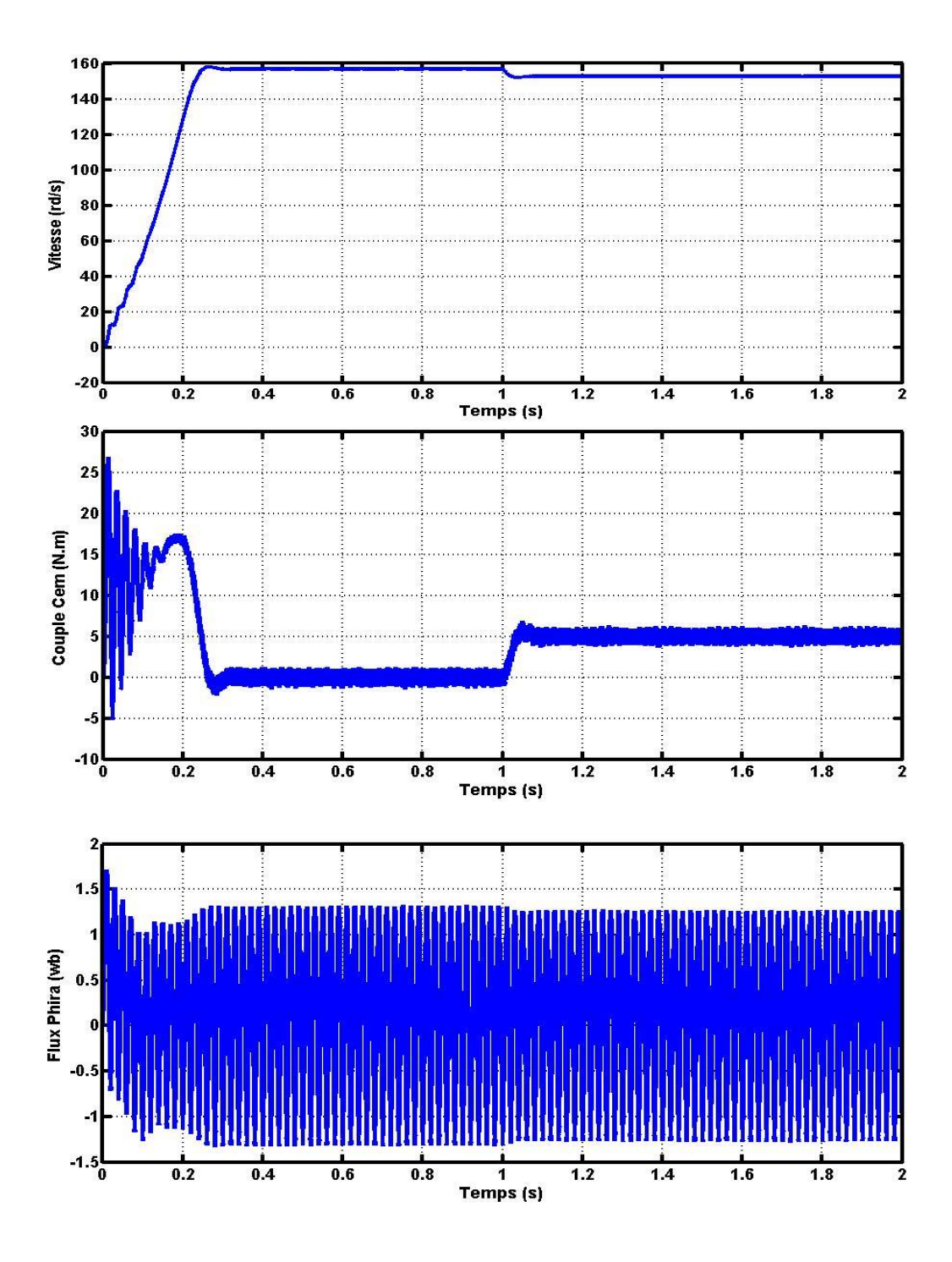

Figure 1.7 : La réponse de la MAS alimentée par un onduleur de tension à MLI sinus- Triangulaire (W, Ce, flux)
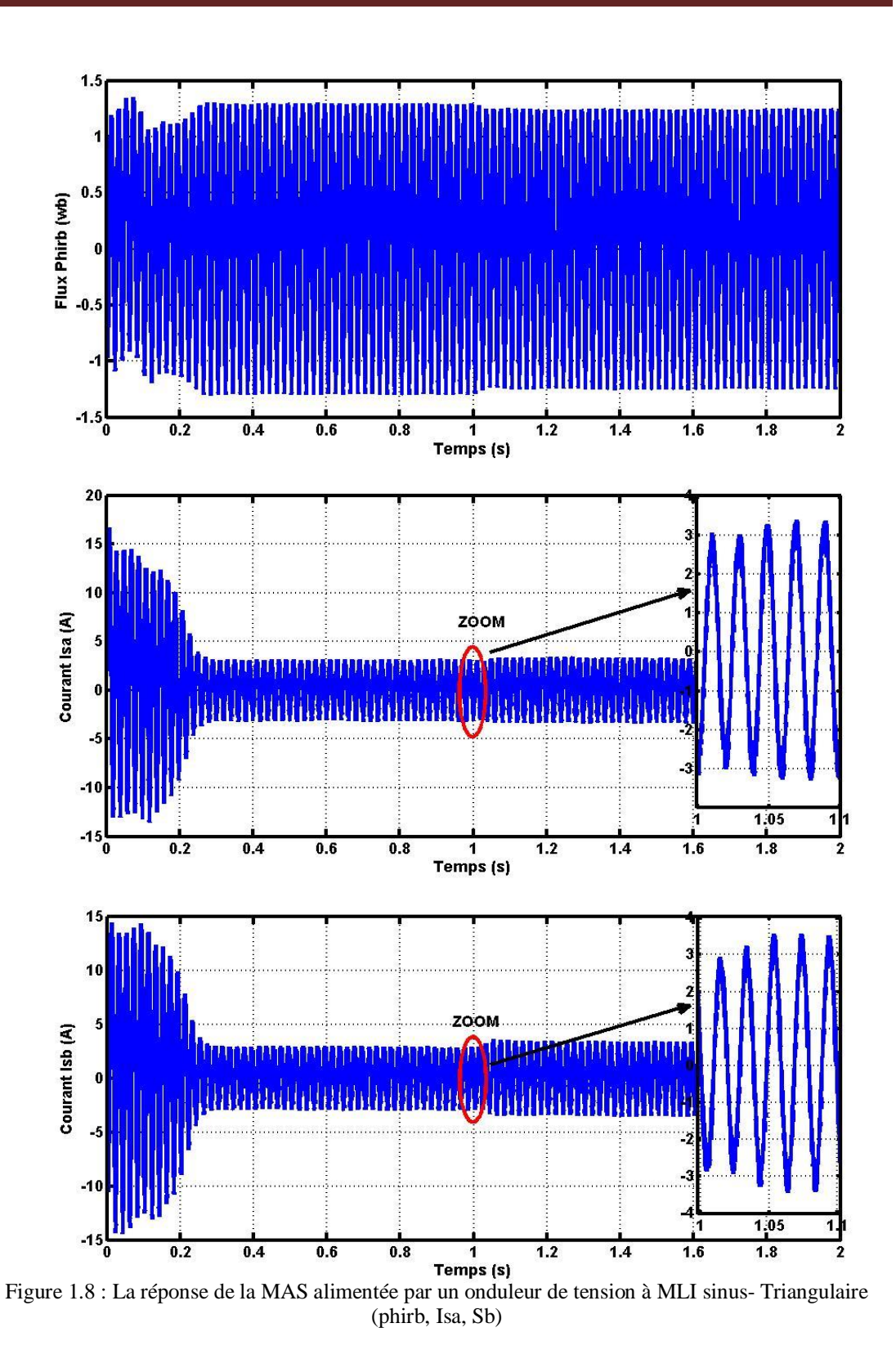

Les résultats de simulation de l'ensemble moteur-onduleur en utilisant la MLI sinus-triangle sont présentés dans la figure (1.6). Une première observation concerne les temps de réponse de la vitesse et du couple d'une MAS alimentée par un onduleur, qui sont plus lents par rapport à ceux d'une alimentation directe par le réseau. Cette

différence s'explique par la diminution de la valeur efficace de la tension qui alimente la machine. En l'absence de régulation de la vitesse (test en boucle ouverte), une charge appliquée à l'ensemble machine-onduleur entraîne une diminution significative de la vitesse.

Les oscillations observées au niveau du couple et de la vitesse sont principalement causées par le convertisseur statique, car la conversion continuealternative génère des harmoniques au niveau des tensions de sortie et des courants, ce qui influe directement sur la forme du couple et de la vitesse. On peut réduire ces oscillations en ajustant la fréquence de commutation des interrupteurs, ce qui permet de minimiser le spectre d'harmoniques, notamment en ce qui concerne la forme d'onde du courant.

Cependant, il est important de noter que la variation de la fréquence de commutation entraîne une augmentation des pertes par commutations, ce qui peut provoquer une surchauffe des composants de puissance.

# **1.6.3 Conclusion**

Dans ce chapitre, nous avons exposé la modélisation de la machine asynchrone et de l'onduleur de tension triphasé à deux niveaux. Le modèle de la machine a été développé en utilisant la théorie de PARK, ce qui nous permet de passer du système triphasé réel à un système biphasé équivalent. Cette approche simplifie considérablement la résolution des équations de la machine asynchrone.

Cependant, l'utilisation d'une commande MLI pour l'onduleur présente certains inconvénients dans le fonctionnement de la machine, tels que les harmoniques de courant et les oscillations du couple. Par conséquent, il est nécessaire d'adopter une commande qui répond aux exigences industrielles, notamment la commande vectorielle, qui sera abordée dans le prochain chapitre.

# **Chapitre II : Commande Vectorielle de la Machine Asynchrone**

# **2 COMMANDE VECTORIELLE DE LA MACHINE ASYNCHRONE**

# **2.1 Introduction**

Au cours des soixante dernières années, de nombreuses stratégies de commande ont été développées pour permettre un contrôle indépendant de la machine à induction, également appelée "commande vectorielle". Cette méthode, également connue sous le nom de commande par orientation du flux, a été largement étudiée dans la littérature, avec différentes variantes proposées au fil du temps. Contrairement à la machine à courant continu à excitation séparée, qui présente des limitations dues à la présence du système balais-collecteur, la machine asynchrone présente l'avantage décisif de ne pas avoir ce système, ce qui facilite son remplacement comme alternative à la machine à courant continu [12].

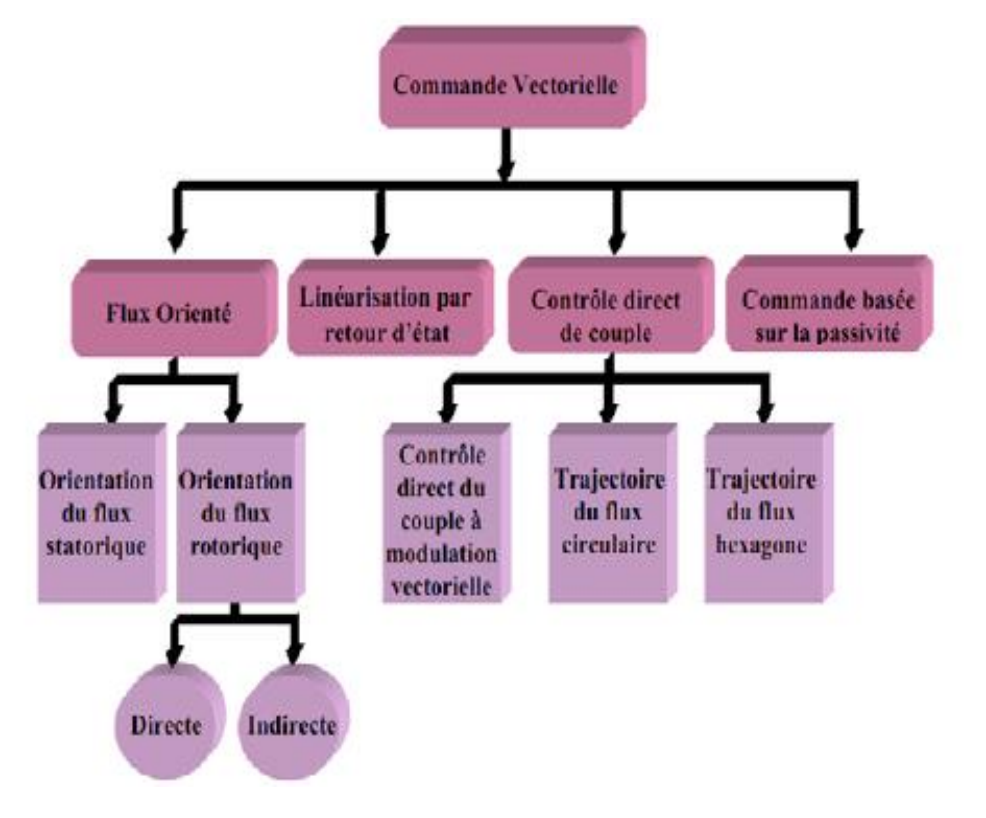

Figure2.1 : Les différentes classes de la commande vectorielle [15]

La machine à courant continu à excitation séparée présente comme avantage majeur sa facilité de commande, avec le flux et le couple découplés et contrôlés indépendamment (découplage naturelle). Grâce à cette caractéristique, des performances dynamiques élevées peuvent être atteintes. Cependant, la présence du système balais-collecteur (contact mécanique) limite son domaine d'utilisation. En revanche, l'absence de ce système dans la machine asynchrone constitue l'un des avantages décisifs pour la remplacer par une machine à courant alternatif. Cependant, la commande de cette machine présente une difficulté : le couple et le flux sont fortement couplés, de sorte que toute action sur l'un a un impact sur l'autre. Grâce aux avancées significatives de la micro-électronique et de l'électronique de puissance, le découplage entre le flux et le couple peut être réalisé grâce à la technique à flux orienté. Ainsi, des performances dynamiques similaires à celles d'une machine à courant continu à excitation séparée peuvent être obtenues [13]**.**

Dans ce chapitre, il sera sujet d'étudier la commande vectorielle par orientation du flux rotorique d'une machine asynchrone alimentée en tension et de présenter les résultats de simulation de cette commande.

# **2.2 Objectif de la commande vectorielle**

La commande vectorielle de la machine asynchrone vise à atteindre des performances comparables à celles de la commande d'une machine à courant continu à excitation séparée. Dans la commande d'une machine à courant continu, le découplage entre le flux magnétique et le couple est intrinsèque. Afin de reproduire des conditions de commande similaires pour la machine asynchrone, un système de commande externe est nécessaire pour réaliser le découplage du flux et du couple, et éviter les interférences transitoires entre ces deux grandeurs. Cette réalisation est rendue possible grâce à la commande vectorielle à flux orienté (Field Oriented Control ou FOC en anglais).

# **2.3 Principe de découplage dans une commande vectorielle**

L'objectif de la commande vectorielle de la machine à induction est d'obtenir un découplage équivalent au découplage naturel de la machine à courant continu en utilisant des variables de commande similaires [12]**.**

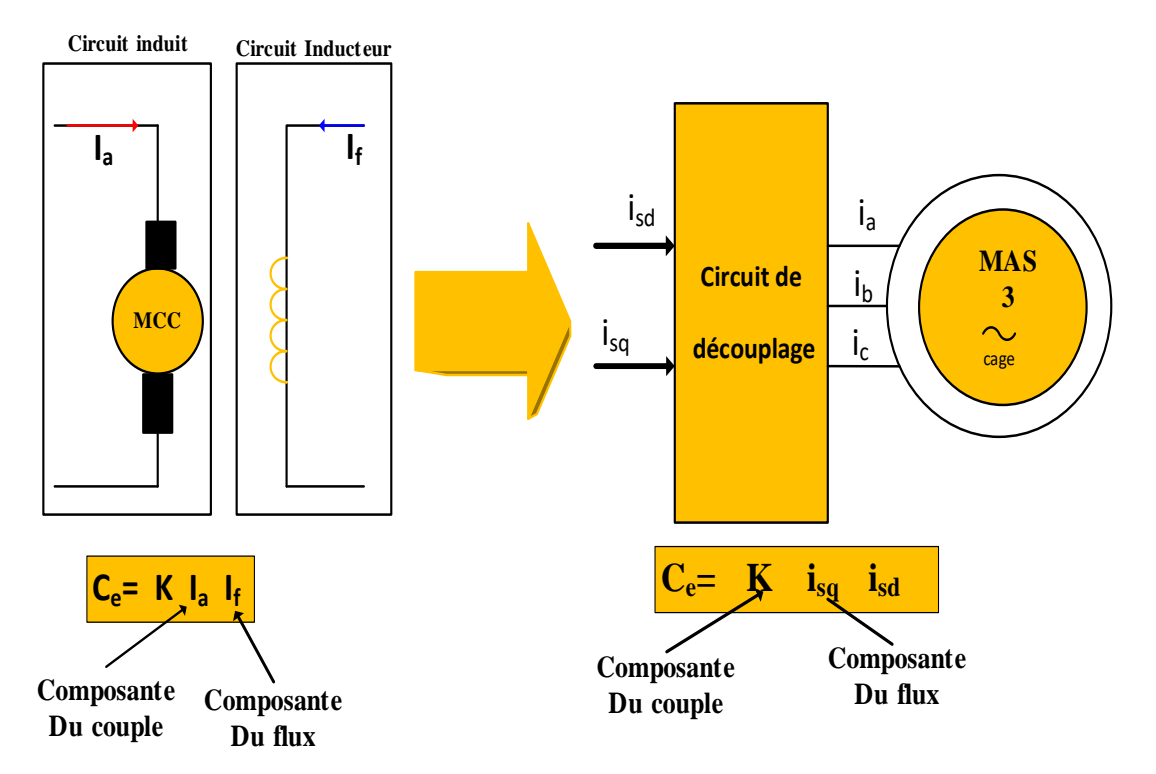

Figure 2.2 : Équivalence entre la commande d'une M.C.C et la commande vectorielle de la MAS

#### **2.4 Principe de la commande vectorielle à flux oriente**

Le principe de la commande vectorielle permet de réaliser un découplage entre les deux variables principales de la machine asynchrone : le couple et le flux, dont l'interdépendance [14]. La commande par orientation du flux est basée sur une orientation du repère tournant d'axe (d, q) tel que l'axe "d" soit confondu avec la direction du flux comme le montre la figure

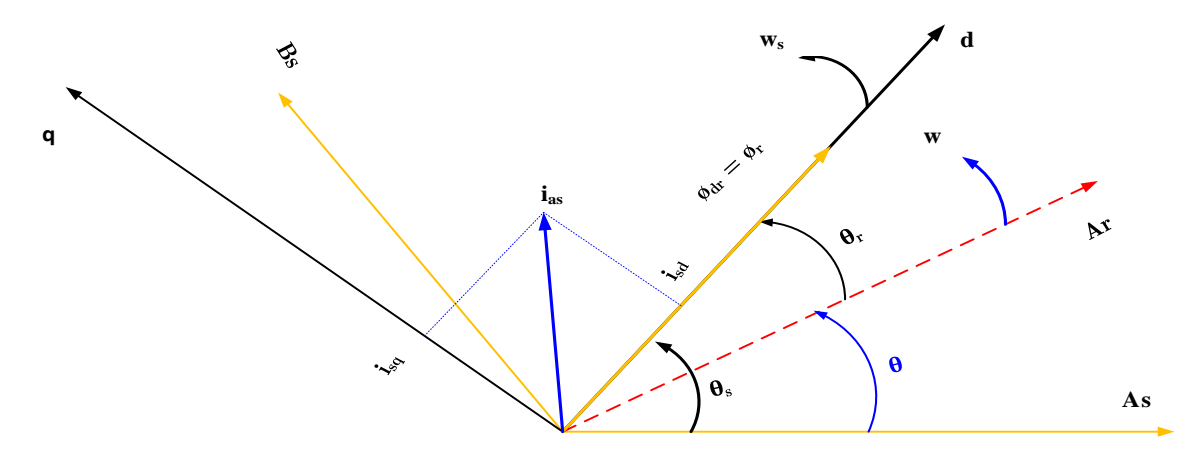

Figure 2.3 : Illustration de l'orientation du flux rotorique

#### **2.5 Structure de commande vectorielle à flux orienté**

Tous les travaux de recherches effectués sur la commande vectorielle utilisent deux principales méthodes :

#### **2.5.1 Commande vectorielle directe**

Cette méthode exige une bonne connaissance du module et de la position du flux, qui doivent être vérifiés quelle que soit la transition en cours. Par conséquent, une série de mesures doit être effectuée aux bornes du système. La mesure directe permet de connaître précisément la position du flux. Ce mode de contrôle garantit un découplage correct entre le flux et le couple, indépendamment du point de fonctionnement. Cependant, il nécessite l'utilisation d'un capteur de flux, ce qui entraîne une augmentation significative des coûts de fabrication et rend son utilisation plus fragile.

L'application de cette méthode présente plusieurs inconvénients de natures différentes

- 1. La non fiabilité de la mesure du flux :
- Problème de filtrage du signal mesuré.
- Précision médiocre de la mesure qui varie en fonction de la température (échauffement de la machine) et de la saturation.
- 2. Le coût de production élevé (capteurs+filtre) [15].

# **2.5.2 Commande vectorielle indirecte**

Cette méthode se base uniquement sur la position du flux du rotor et ne nécessite pas l'utilisation de capteurs de flux rotorique. Cependant, elle requiert l'utilisation d'un capteur ou d'un estimateur de position (ou vitesse) du rotor. Deux principaux groupes de techniques peuvent être utilisés :

1. Le vecteur de flux rotorique est obtenu indirectement à partir des mesures de courants et de tensions statoriques.

2. Dans le deuxième groupe, le vecteur de flux rotorique est estimé à partir des mesures de courants statoriques et de la vitesse du rotor, en utilisant les équations du circuit rotorique du moteur asynchrone dans un système de référence tournant synchronisé avec le vecteur de flux rotorique.

Cette méthode présente quelques inconvénients majeurs. Elle est sensible aux variations des paramètres de la machine, notamment la saturation magnétique et la variation de température, en particulier la constante de temps rotorique *T r* .

Dans la suite de notre étude, nous adopterons la méthode directe de l'orientation du flux rotorique associée au modèle de la machine asynchrone alimentée en tension.

# **2.6Commande vectorielle directe par orientation du flux rotorique**

Tout d'abord, nous allons commencer à étudier le principe de la commande vectorielle.

Nous avons vu que le couple en régime transitoire (quelconque) s'exprime dans le repère *dq* comme un produit croisé de courants ou de flux. Si nous reprenons l'écriture :

$$
C_{em} = \rho \frac{M}{L_r} (\Phi_{rd} \cdot i_{sq} - \Phi_{rq} \cdot i_{sd})
$$
 (2.1)

On s'aperçoit que si l'on élimine le deuxième produit  $(\Phi_{rq} \cdot i_{sd})$ , alors le couple ressemblerait fort à celui d'une MCC. Il suffit, pour ce faire, d'orienter le repère *dq* de manière à annuler la composante de flux en quadrature. C'est-à-dire, de choisir convenablement l'angle de rotation de Park de sorte que le flux rotorique soit entièrement porté sur l'axe direct (*d*) et donc d'avoir

 $\Phi_{rq} = 0$ . Ainsi  $\Phi_{r} = \Phi_{rd}$ 

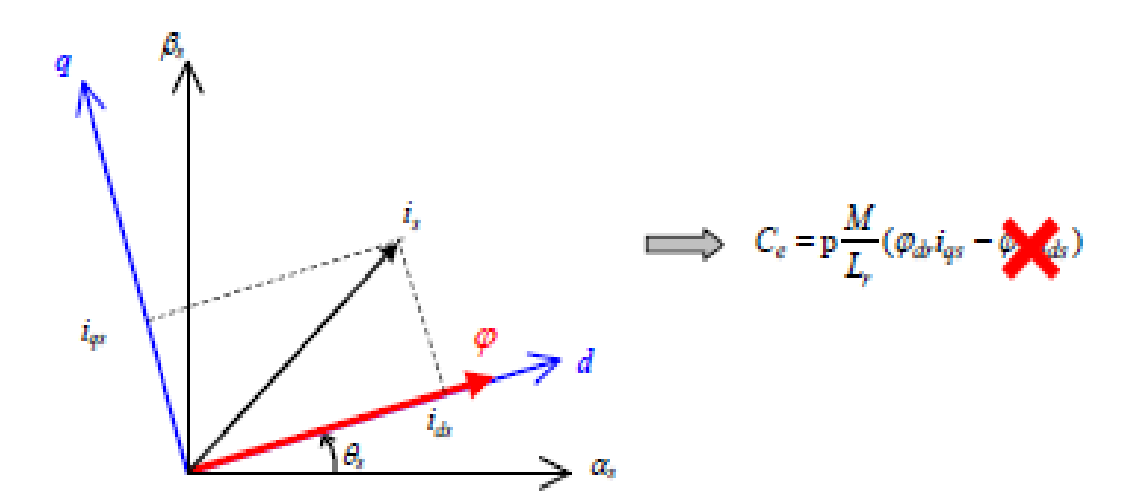

Figure 2.4 : Principe du contrôle vectoriel

Le couple s'écrit alors :

$$
C_{em} = \rho \frac{M}{L_r} (\Phi_{rd} \cdot i_{sq})
$$
 (2.2)

Rappelle des équations  $\Phi_{\stackrel{r}{q}} = 0$ 

$$
V_{sd} = R_s i_{sd} + \frac{d}{dt} \Phi_{sd} - \omega_s \Phi_{sq}
$$
  

$$
V_{sq} = R_s i_{sq} + \frac{d}{dt} \Phi_{sq} + \omega_s \Phi_{sd}
$$
 (2.3)

$$
0 = R_r i_{rd} + \frac{d}{dt} \Phi_{rd}
$$
  
\n
$$
0 = R_r i_{rq} + \omega_r \Phi_{rd}
$$
\n(2.4)

$$
\Phi_{nl} = L_r i_{nl} + M \cdot i_{sd}
$$
\n
$$
\Phi_{nq} = L_r i_{nq} + M \cdot i_{sq} = 0
$$
\n(2.5)

$$
\Phi_{sd} = L_s \dot{i}_{sd} + M \dot{i}_{rd}
$$
\n
$$
\Phi_{sq} = L_s \dot{i}_{sq} + M \dot{i}_{rq}
$$
\n(2.6)

#### **2.7 Estimations des variables inconnues**

# **2.7.1 Estimation d'Irq**

L'équation du flux rotorique selon l'axe **(q)**donne :

$$
i_{rq} = -\frac{M}{L_r} \cdot i_{sq} \tag{2.7}
$$

# **2.7.2 Estimation de flux du Rotor**  $(\Phi_{\scriptscriptstyle{nl}})$

De la première équation de (2.3) on a :

$$
\frac{d}{dt}\Phi_{nl} = -R_r i_{nl} \tag{2.8}
$$

Le courant rotorique  $(i_{rd})$  est obtenu de la première équation de  $(2.5)$ 

$$
i_{\scriptscriptstyle{rd}} = -\frac{1}{L_{\scriptscriptstyle{r}}} (\Phi_{\scriptscriptstyle{rd}} - M \cdot i_{\scriptscriptstyle{sd}})
$$
 (2.9)

En remplaçant  $(i_{nd})$  par sa valeur dans (2.7) :

$$
T_r \frac{d}{dt} \Phi_{rd} + \Phi_{rd} = M \cdot i_{sd}
$$
 (2.10)

En utilisant la transformation de LAPLACE on trouve :

$$
\Phi_{rd} = \frac{M}{T_r \cdot s + 1} i_{sd} \tag{2.11}
$$

Cette expression montre que le flux est contrôlé par action sur la composante  $(i_{sd})$ .

#### **2.7.3 Estimation de**  $(\omega_r)$  :

A partir de la deuxième équation de (2.4) :

$$
\omega_r = -R_r \frac{i_{rq}}{\Phi_{rd}}
$$
 (2.12)

On remplace  $i_{rq}$  dans  $\omega_r$  il vient :

$$
\omega_r = \frac{M}{T_r} \cdot \frac{i_{sq}}{\Phi_{rd}}
$$
\n(2.13)

Cette expression montre que si le flux est établi à sa valeur de référence alors la pulsation ( $\omega_r$ ) de glissements devient proportionnelle à la composants ( $i_{sq}$ ).

#### **2.7.4 Estimation de**  $\omega_s$  **et**  $\theta_s$  **:**

Le calcule de  $\omega$ <sub>s</sub> est obtenue à partir de la relation :

$$
\omega_s = \omega_r + \omega
$$

$$
\omega = \rho \cdot \Omega
$$

 $\omega_r$  est estimé par l'expression (2.12)

$$
\hat{\omega}_{s} = \hat{\omega}_{r} + p \Omega
$$

Comme  $\omega_s = \frac{a}{l} \cdot \theta_s$ *d dt*  $\omega_{s} = \frac{a}{l} \cdot \theta_{s}$  alors :

$$
\theta_s = \int \omega_s dt
$$
\n
$$
\hat{\theta}_s = \hat{\theta}_r + \int \omega dt
$$
\n(2.14)

# **2.7.5 Découplage**

Lestensions de commande de la MAS présentent des couplages entre les actions sur les axes (d et q). Ces tension influent à la foi sur  $i_{sd}$  et  $i_{sq}$  et par voie de conséquence sur le couple et le flux.

L'objectif est de limiter l'effet d'une entré à une seule sortie, nous pourrons alors modéliser le processus sous la forme d'un ensemble de système mono variable, plusieurs méthodes existent pour résoudre ce problème ; découpage utilisant un régulateur ; découplage par retour d'état et découplage par compensation. Nous présenterons la dernière technique.

#### **2.7.6 Découplage par compensation**

Le schéma fonctionnel de la commande peut être tiré à partir des équations :

$$
\frac{R_s}{M} \Big[ \sigma T_r T_s s^2 + (T_r + T_s) s + 1 \Big] \Phi_{rd} = V_{sd} + e_d
$$
\n
$$
R_s (1 + \sigma T_s s) i_{sq} = V_{sq} + e_q
$$
\n(2.16)

$$
E_{d} = \omega_{s}L_{s}\sigma i_{sq} + \frac{M}{L_{r}}\Phi_{r}
$$
\n
$$
E_{q} = -\omega_{s}L_{s}\sigma i_{sd} - \omega_{s}\frac{M}{L_{r}}\Phi_{r} + \frac{M^{2}}{L_{r}T_{r}}i_{sq}
$$
\n
$$
V_{sd}
$$
\n
$$
= \begin{bmatrix}\nE_{d} \\
-\frac{M}{\sigma T_{s}T_{r}s^{2} + (T_{s} + T_{r})s + 1} \\
+ \frac{M}{\sigma T_{s}T_{s} + 1}\n\end{bmatrix}
$$
\n
$$
V_{sq}
$$
\n
$$
= \begin{bmatrix}\n\frac{1}{R_{s}} \\
-\frac{1}{R_{s}} \\
-\frac{M}{R_{s}T_{s} + 1}\n\end{bmatrix}
$$
\n
$$
I_{sq}
$$
\n
$$
I_{sq}
$$
\n
$$
I_{sq}
$$

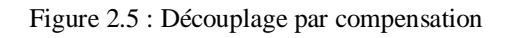

#### **2.8 Détermination des correcteurs**

Dans notre étude, nous nous concentrons sur l'utilisation exclusive de la technique du régulateur "PI". Cette méthode garantit efficacement la régulation en commande vectorielle en termes de stabilité, de précision et de rapidité. Le réglage du régulateur peut être effectué à l'aide d'une procédure de placement de pôles [16]. Les régulateurs a calculé sont :

- $\triangleright$  Régulateur de flux  $C_{\Phi}$
- Régulateur de couple *Cq*
- $\triangleright$  Régulateur de vitesse  $C_v$  et  $K_{2v}$

# **2.8.1 Régulateur de flux rotorique**

Le schéma suivant donne la régulation de flux rotorique :

La fonction de transfert donnée par :

$$
F_{\Phi} = \frac{\Phi_{rd}}{V_{sd}} = \frac{M/R_s}{\left[\sigma T_r T_s s^2 + (T_s + T_r)s + 1\right]}
$$
(2.18)

Est de second ordre où son dénominateur s'écrit sous la forme d'un produit de deux termes du premier ordre.

$$
F_{\Phi} = \frac{K_1}{(T_1 \cdot s + 1)(T_2 \cdot s + 1)} \text{Avec}: K_1 = \frac{M}{R_s}
$$

$$
T_1 = \left[ \frac{(T_s + T_r) + \sqrt{(T_s + T_r)^2 - 4\sigma T_s T_r}}{2\sigma T_s T_r} \right]^{-1} \tag{2.19}
$$

$$
T_2 = \left[ \frac{(T_s + T_r) - \sqrt{(T_s + T_r)^2 - 4\sigma T_s T_r}}{2\sigma T_s T_r} \right]^{-1}
$$
 (2.20)

T1 et T2 sont deux constantes de temps positives tel que T2>T1. On choisit un correcteur a la forme suivante :

$$
C_{\Phi} = K_{\Phi} \frac{T_{\Phi} \cdot s + 1}{s} \tag{2.21}
$$

Compenser le pole le plus lent  $(T_2 \cdot s + 1)$  par le numérateur de correcteur  $(T_{\phi} \cdot s + 1)$ de manière à avoir  $(T_{\phi} = T_2)$ .

La fonction de transfert en boucle ouvert est :

$$
F_{BO\Phi} = \frac{K_1 K_{\Phi}}{s(T_1 \cdot s + 1)}
$$
 (2.22)

On déduit facilement la fonction de transfert en boucle fermé :

$$
F_{BF\Phi} = \frac{\Phi_{rd}}{\Phi_{rd-reg}} = \frac{K_1 K_{\Phi}}{T_1 s^2 + s + K_1 K_{\Phi}}
$$
(2.23)

 $F_{BF\Phi}$  à la forme d'une fonction de transfert du second ordre en identifiant le numérateur à la forme canonique :

$$
\frac{1}{\frac{s^2}{\omega_n^2} + 2\frac{\xi}{\omega_n}s + 1}
$$

Fixer le facteur d'amortissement  $\xi = 1$  on obtient :

$$
K_{\Phi} = \frac{1}{4k_{1}T_{1}}
$$
 et  $T_{\Phi} = T_{2}$  (2.24)

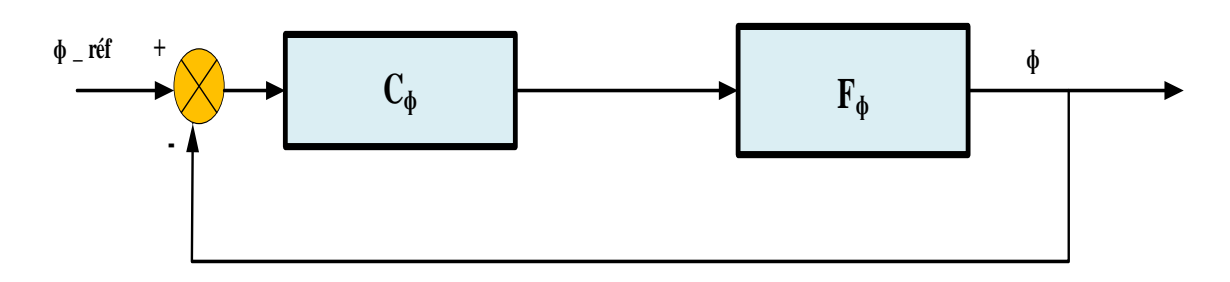

Figure 2.6 : Boucle de régulation de flux rotorique

## 2.8.2 Régulation du courant (*i*<sub>sq</sub>)

Le schéma bloc qui illustre la régulation de la composante de courant statorique est représenté par :

On pose 
$$
T_3 = \sigma T_s
$$
 et  $K_2 = \frac{1}{R_s}$ .

La fonction de transfert donné par :

$$
F_q = \frac{i_{sq}}{V_{sq}} = \frac{1/R_s}{\sigma T_s \cdot s + 1}
$$
 (2.25)

Devient :

$$
F_q = \frac{K_2}{T_3 \cdot s + 1} \tag{2.26}
$$

Le correcteur choisi a la forme suivante :

$$
C_s = \frac{T_q \cdot s + 1}{s} \tag{2.27}
$$

Les deux paramètres de correcteur sont choisi pour :

- $\triangleright$  Compenser le pole  $(T_3 \cdot s + 1)$  par le dénominateur de correcteur  $(T_q \cdot s + 1)$  de manière à avoir  $T_q = T_3$ .
- $\triangleright$  Fixer la constant de temps  $\tau$  du système bouclé.

On trouve la fonction de transfert en boucle fermé :

$$
F_{BFq} = \frac{i_{sq}}{i_{sq-ref}} = \frac{1}{1 + \frac{1}{K_q K_2} s} = \frac{1}{1 + \tau_s}
$$
(2.28)

On obtient :

$$
K_q = \frac{1}{K_2 \tau} \text{ et } T_q = T_3 \tag{2.29}
$$

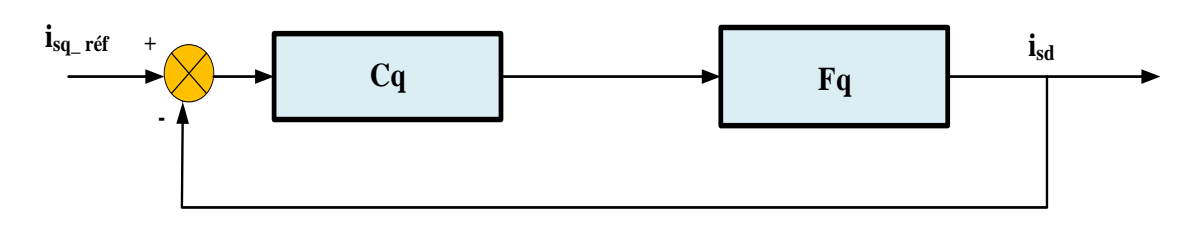

Figure 2.7 : boucle de régulation de courant statorique (isq)

#### **2.8.3 Régulation de la vitesse**

La fonction de transfert de la vitesse est obtenue de la relation fondamentale la dynamique :

$$
J\frac{d}{dt}\Omega = C_{em} - B\Omega - C_r
$$
 (2.30)

$$
\Omega = \frac{1}{J \cdot s + B} (C_{em} - C_r) \tag{2.31}
$$

Pour la commande à flux rotorique orienté , le Cem s'écrit :

$$
C_{em} = \rho \frac{M}{L_r} \Phi_{nl} i_{sq} \tag{2.32}
$$

On considère que  $\Phi_{rd} = \Phi_{rd-ref}$  le couple s'écrit :

$$
C_{em} = \rho \frac{M}{L_r} \frac{1}{\tau \cdot s + 1} \Phi_{\text{rd-ref}} i_{\text{sq-ref}}
$$
(2.33)

$$
C_{em} = FC_{em} i_{sq} = \frac{K_{em}}{\tau \cdot s + 1} i_{sq-ref}
$$
 (2.34)

La chaine de régulation de la vitesse peut être représenté par le schéma fonctionnel suivant :

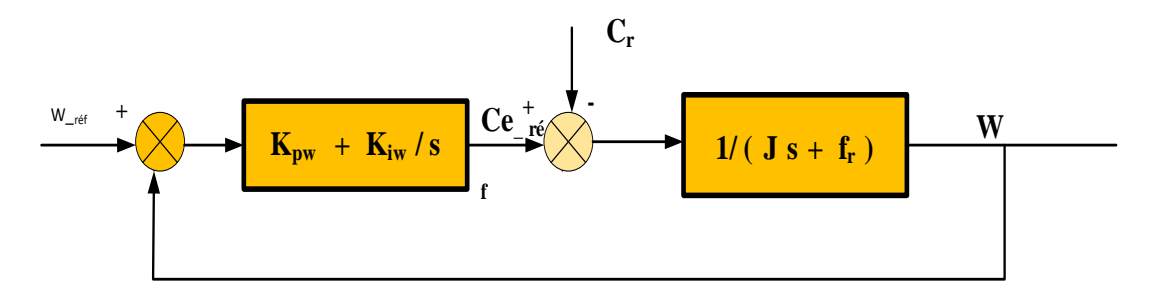

Figure 2.8 : boucle de régulation de vitesse

On détermine la forme des deux correcteurs  $C_v$  et  $C_{2v}$ :

#### **Réglage de la boucle interne de vitesse :**

$$
\Omega = \frac{1}{J \cdot s + B} \left( \frac{K_{2v} K_{em}}{\tau \cdot s + 1} (\Omega_i - \Omega) - C_r \right)
$$
 (2.35)

$$
\Omega = \frac{K_{2v} K_{em}}{J \tau s^2 + (J + B \tau)s + B + K_{2v} K_{em}} \Omega_i - \frac{\tau s + 1}{J \tau s^2 + (J + B \tau)s + B + K_{2v} K_{em}} C_r
$$
 (2.36)

Pour  $\xi = 1$  en comparant avec le système canonique de deuxième ordre on aura :

$$
K_{2v} = \frac{(J - B\,\tau)^2}{4K_{em}J\,\tau}
$$
\n(2.37)

En remplace  $K_{2v}$  dans l'équation (2.35) :

$$
\Omega = \frac{K_4}{(T_4 s + 1)^2} \Omega_i - \frac{K_5 (1 + \tau s)}{(T_4 s + 1)^2} C_r
$$
\n(2.38)

$$
\text{Avec}: \quad K_4 = \left(\frac{J - B\,\tau}{J + B\,\tau}\right)^2; \quad K_5 = \frac{4J\,\tau}{J + B\,\tau} \, ; \quad T_4 = \frac{2J\,\tau}{J + B\,\tau}
$$

Réglage de la boucle externe de la vitesse :

La fonction de transfert du système en boucle fermé est donné par :

$$
\Omega = \frac{K_4 C_v}{(1 + T_4 s)^2 + K_4 C_v} \Omega_i - \frac{K_5 (\tau \cdot s + 1)}{(1 + T_4 s)^2 + K_4 C_v} C_r
$$
\n(2.39)

Le correcteur a la forme suivante :

$$
C_{\nu} = K_{\nu} \frac{1 + T_{\nu} s}{s}
$$
 (2.40)

Les paramètres de correcteur sont choisis pour :

- $\geq$  Compenser la constante de temps du système  $T_4$
- $\triangleright$  Fixer le facteur d'amortissement  $\xi = 1$

On aura :

$$
K_{\nu} = \frac{1}{4T_4} \text{ et } T_{\nu} = T_4 \tag{2.41}
$$

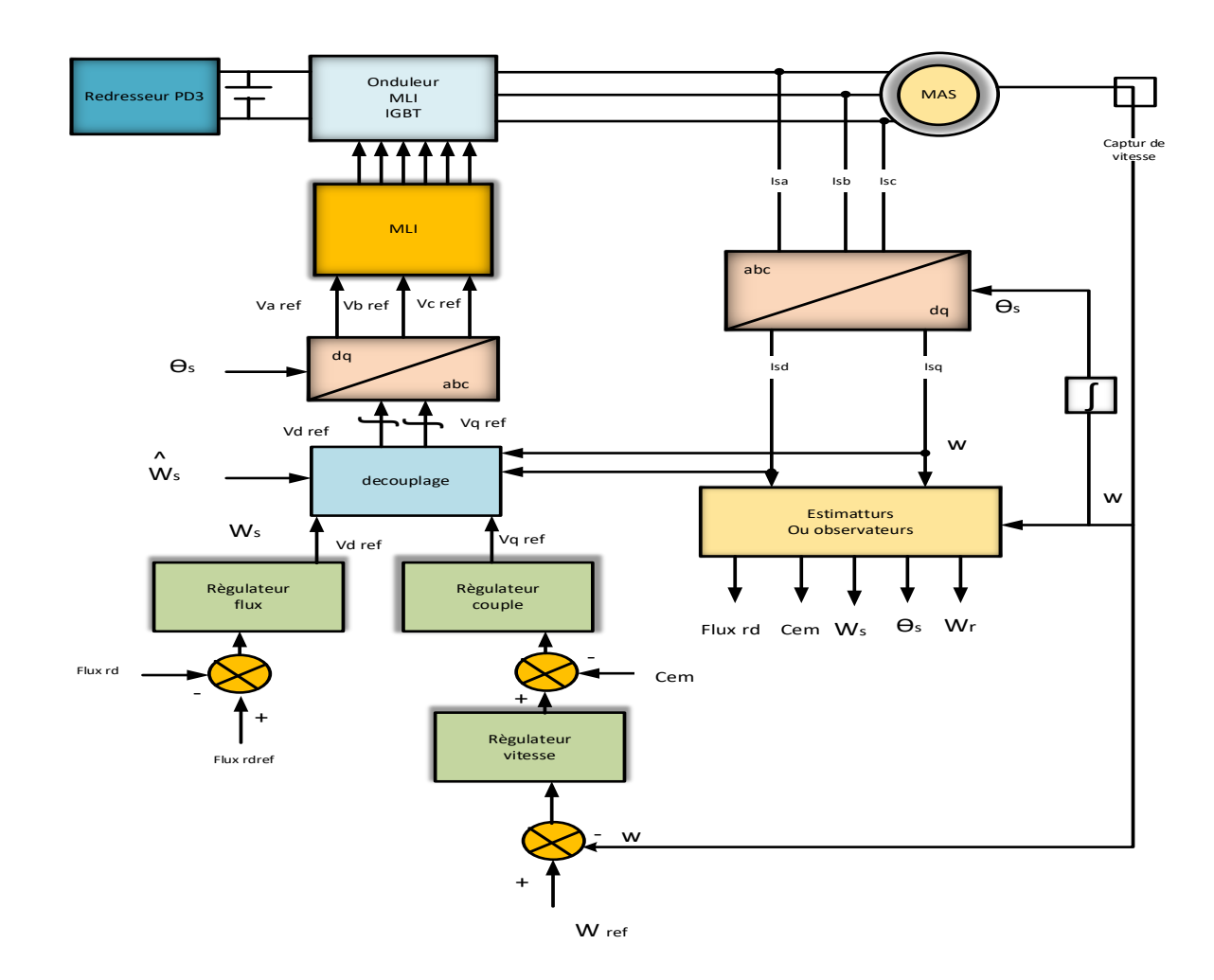

#### **2.8.4 Schéma de la commande vectorielle**

Figure 2.9 : Schéma équivalent de la commande vectorielle

# **2.9 Simulation des résultats**

#### **Test 1 : Inversion de sens de rotation**

Après avoir traversé une période de transition (régime transitoire) de 0,5 seconde, à l'instant t=1s, la vitesse, après une courte période de 0,2 seconde, elle est identique à la vitesse de référence appliquée  $w_{ref} = 157$ , et à l'instant de 1 seconde, du fait du couple résistant, elle diminue légèrement puis revient à la vitesse de référence, et à l'instant 2,5 secondes on a inversé le sens de rotation du moteur en appliquant une vitesse de référence de wref = -157 ; on a appliqué un couple résistif d'une valeur de Cr=5N.m. On constate une augmentation de Ce pour correspondre à Cr jusqu'à t=2,5s. Quant à les courants électriques isd et isq suivent toujours le flux et le couple. Quant aux flux, on constate le même comportement avec le test précédent, sauf pour le phird à l'instant t = 2.5s, une légère diminution suivie d'une augmentation, puis retour à la valeur appliquée phird =1wb (figure 2.11).

#### **Test 2 : avec haute vitesse**

Après avoir traversé une transition de phase de 0,5 sec, on remarque que la vitesse augmente jusqu'à la vitesse référence que nous avons appliquée, qui est de 157 rad/s,à l'instant, t=1s, on constate une légère diminution, puis on revient à la valeur de vitesse référence ceci est dû à l'application d'un couple résistant, Jusqu'à t= 2.5 s, on remarquera une augmentation de la vitesse, afin de la suivre sa valeur de référence. Quand Ce diminue jusqu'à zéro, à l'instant t=1s nous appliquons un couple résistif Cr=5 N.m jusqu'à t= 2,5 s, le couple moteur compense le couple résistant.

Pour les courants, on remarque que le courant Isa suit parfaitement la dynamique du flux, alors que le courant Isq suit parfaitement la dynamique du couple.

Quant au flux, on remarque qu'il augmente pendant le régime transitoire, puis suit la valeur de référence. Jusqu'à l'instant  $t=1$  s on remarque une légère augmentation, puis on revient à la valeur de référence, qui est 1 wb, à l'instant t=2,5 s on constate une diminution du flux jusqu'à 0.8 wb, due au de fluxage (figure 2.10).

#### **Test 3 : variation de Rr**

Dans la période de 0 à 4 secondes, la valeur de Rr = 6,25 ohm (valeur nominale), et à l'instant  $t = 4$  s on a augmenté sa valeur de 1.5\*Rr, on remarque que le système n'est presque pas affectée qui montre la capacité de cette technique d'alléger l'effet de Rr (figure 2.12).

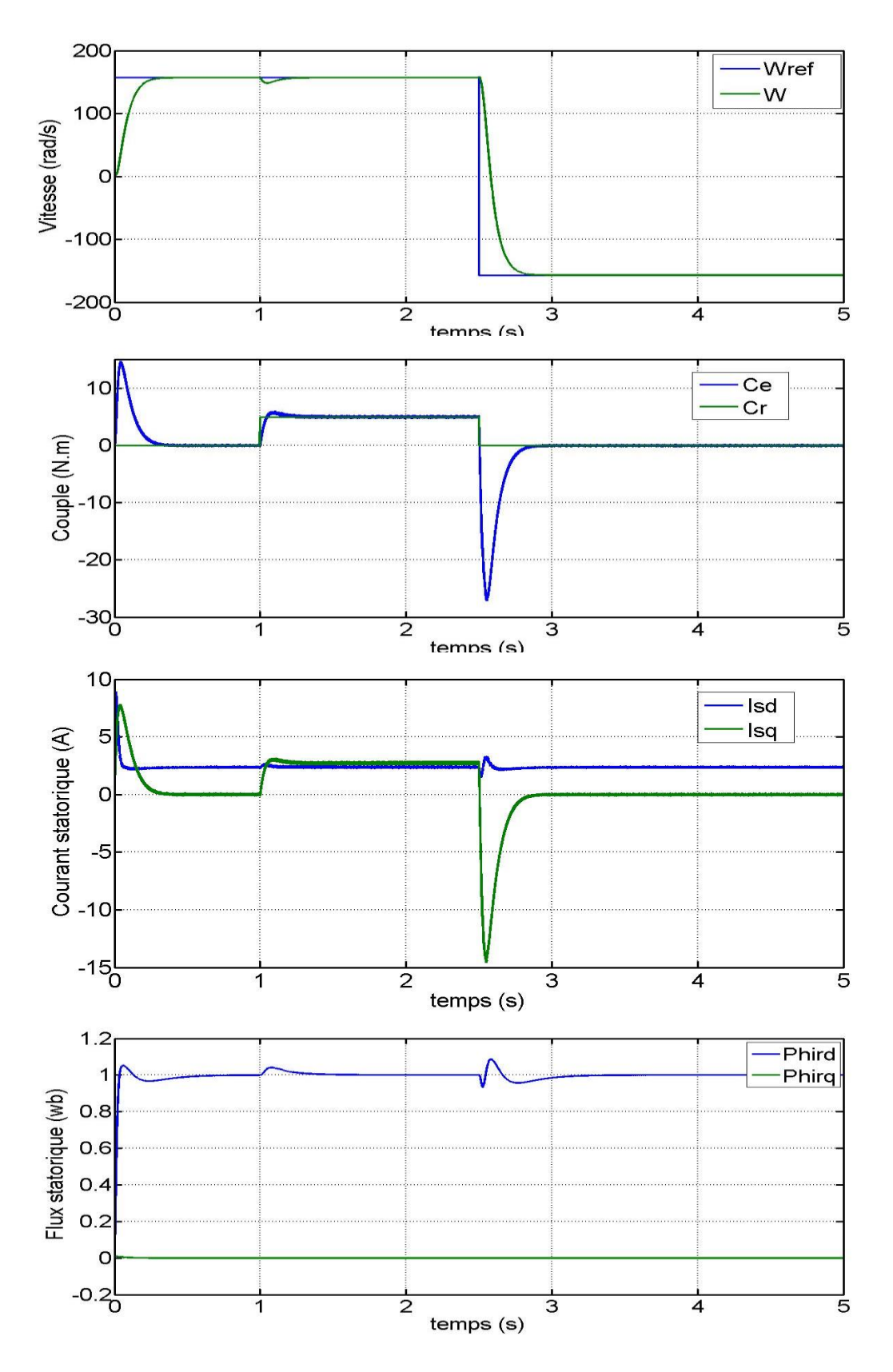

Figure 2.10: simulation de commande vectorielle avec inversion de sens

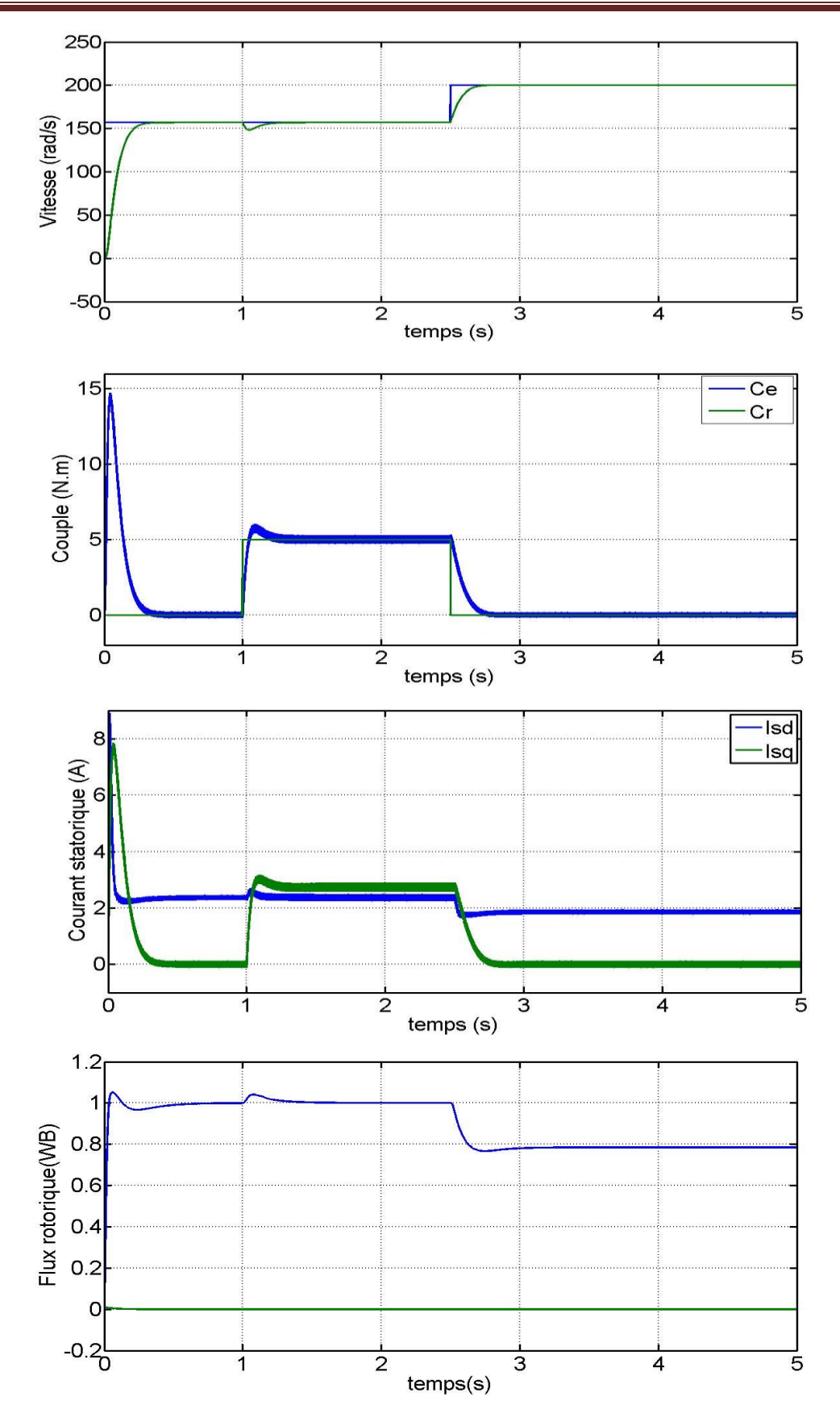

Figure 2.11 : simulation de commande vectorielle avec haute vitesse

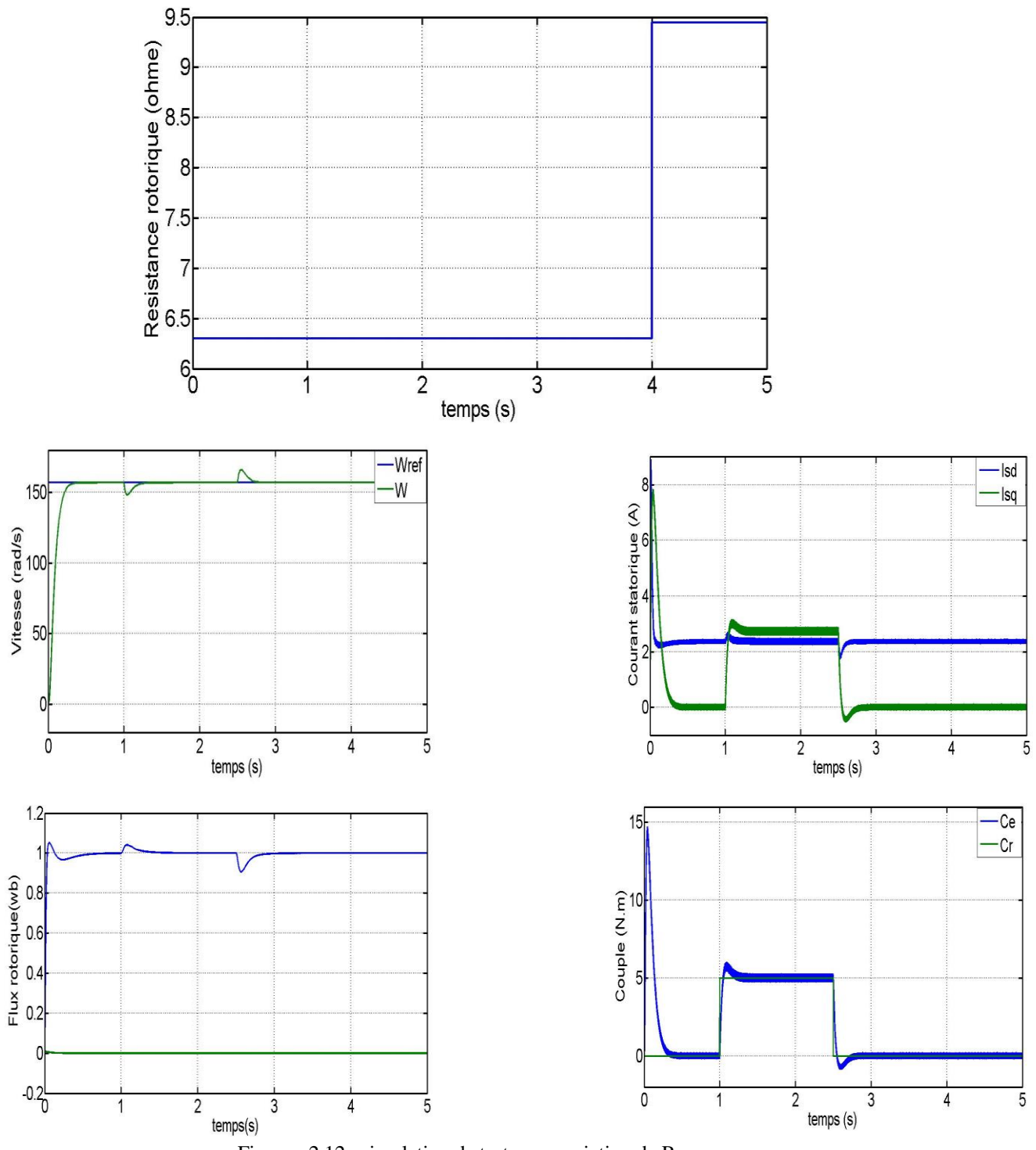

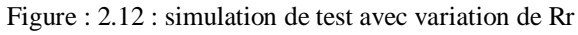

# **2.10 Conclusion**

Au cours de ce chapitre, nous avons introduit la technique de la commande vectorielle directe, qui repose sur le principe de découplage entre le couple et le flux. Les résultats de simulation que nous avons exposés illustrent clairement la réussite du découplage. De plus, l'utilisation d'un régulateur proportionnel intégral (PI) conventionnel a démontré de bonnes performances, même en présence de perturbations liées à l'augmentation du couple de charge.

# **Chapitre III : Commande directe du couple de la machine asynchrone**

# **3 COMMANDE DIRECTE DU COUPLE DE LA MACHINE ASYNCHRONE**

# **3.1 Introduction**

Le contrôle direct du couple des machines asynchrones, également connu sous le nom de Direct Torque Control (DTC) en anglais, a été introduit par Takachachi et Depenbrok dans la seconde moitié des années 1980 en tant qu'alternative compétitive aux méthodes traditionnelles [17],[18]. Dans un repère attaché au stator, les valeurs instantanées du flux statorique et du couple électromagnétique sont estimées à partir des grandeurs statoriques. En utilisant des comparateurs à hystérésis, le flux et le couple sont contrôlés directement et indépendamment en sélectionnant judicieusement le vecteur de tension appliqué par l'onduleur [17].

Le Direct Torque Control (DTC), ou contrôle direct du couple, est une méthode de régulation du couple des machines asynchrones qui repose sur l'application de différents vecteurs de tension de l'onduleur pour déterminer son état. Les variables contrôlées sont le flux statorique et le couple électromagnétique, généralement régulés par des régulateurs à hystérésis. La sortie de ces régulateurs détermine le vecteur de tension optimal à appliquer à chaque instant de commutation de l'onduleur [19].

# **3.2 Principe de la commande directe du couple**

La commande directe du couple (DTC) d'une machine asynchrone repose sur la détermination directe de la séquence de commande appliquée aux interrupteurs d'un onduleur de tension. Ce choix est généralement effectué en utilisant des régulateurs à hystérésis, dont la fonction est de contrôler l'état du système, à savoir l'amplitude du flux statorique et du couple électromagnétique.

Cette stratégie de commande appartient à la catégorie des commandes en amplitude, par opposition aux lois de commande en durée plus classiques qui se basent sur la modulation de la largeur d'impulsion (MLI) pour ajuster la valeur moyenne du vecteur tension. À ses débuts, la commande DTC reposait largement sur une approche physique intuitive et une variation empirique des états (couple, flux) dans un intervalle de temps très court, entre deux commutations [20].

#### **3.2.1 Contrôle du flux statorique**

En utilisant le modèle de la machine asynchrone dans un repère lié au stator et l'expression de la tension statorique, on estime le flux statorique en se basant sur la relation suivante.

$$
\Phi_s(t) = \int_0^t (V_s(t) - R_s i_s(t)) dt
$$
\n(3.1)

Pendant un intervalle périodique de contrôle [0, Te], qui correspond à une période d'échantillonnage Te, les commandes (Sa,Sb,Sc) restent constantes, ce qui signifie que le vecteur de tension appliqué à la machine demeure constant. Par conséquent, nous pouvons écrire [19]

$$
\Phi_s(t) = \Phi_{s0} + V_s T_e - R_s \int_0^t i_s(t) dt
$$
\n(3.1)

Où :  $\Phi_{s0}$  est le vecteur flux à l'instant t=0.

Dans un souci de simplification, nous supposons que le terme  $R_i i_s(t)$  est négligeable par rapport à la tension  $V_s(t)$ . Ainsi, nous pouvons écrire :

$$
\frac{d\Phi_s(t)}{dt} = V_s(t) \tag{3.2}
$$

On aaussi:

$$
\Delta \Phi_s(t) = \Phi_s(t) - \Phi_{s0} = V_s T_e \tag{3.3}
$$

L'extrémité du vecteur  $\Phi_s$  se déplace le long d'une droite, dont la direction est déterminée par le vecteur V<sub>s</sub> choisi pendant Te. Ce principe est illustré dans la figure suivante :

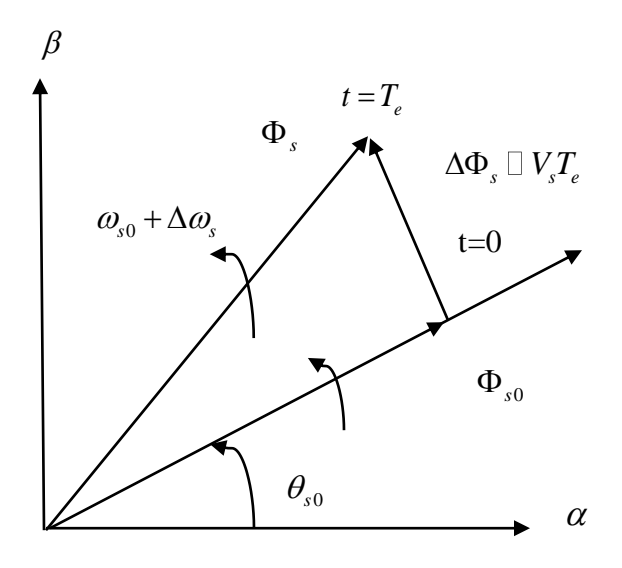

Figure 3.1 : Exemple de l'évolution de l'extrémité de du flux.

Lorsque le vecteur de tension  $\overline{V_s}$  choisi n'est pas nul, la direction de l'extrémité du flux  $\overline{\Phi_s}$  est approximativement donnée par sa dérivée  $\frac{d\Phi_s(t)}{dt}$ *dt*  $\frac{\Phi_s(t)}{\Phi_s}$  par rapport au temps, qui correspond pratiquement au vecteur  $\overline{V_s}$ . Ainsi, si la tension appliquée  $\overline{V_s}$  est perpendiculaire à la direction du flux, le déplacement de son extrémité est maximal et son amplitude reste constante. En revanche, lorsque Vs est décalé par rapport à la perpendiculaire du flux, on observe un ralentissement du déplacement de l'extrémité du flux et une diminution (ou augmentation) de son amplitude, comme illustré dans la figure ci-dessous :[21]

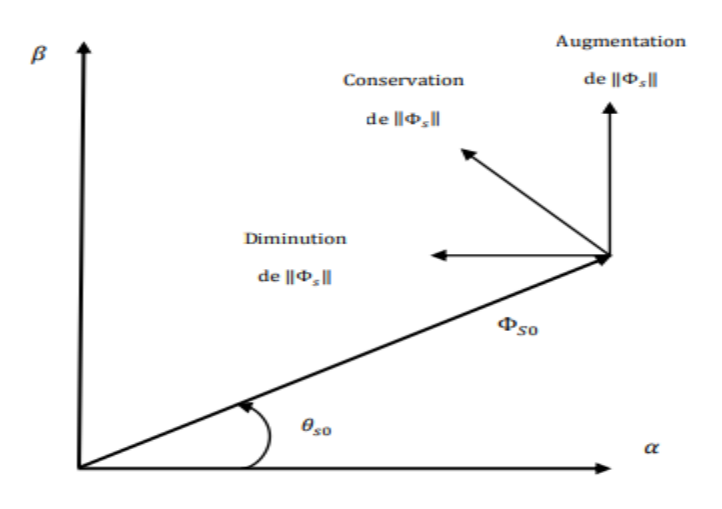

Figure 3.2 : Comportement du flux statorique pour différents vecteurs de tension

Pour corriger le flux, on utilise un comparateur à deux niveaux avec une bande d'hystérésis. Son objectif est de maintenir l'extrémité du vecteur de flux statorique à l'intérieur d'une couronne circulaire, comme illustré dans la figure ci-dessous. La sortie de ce comparateur est une variable booléenne qui prend la valeur (1) lorsque l'erreur de flux est positive et (0) lorsque l'erreur est négative. La largeur de la bande d'hystérésis est choisie en fonction de l'intervalle de commande des interrupteurs, qui est déterminé par la fréquence de commutation des interrupteurs ainsi que le temps de calcul nécessaire dans les applications pratiques [20].

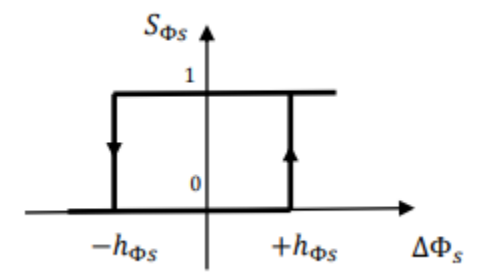

Figure 3.3 : Comparateur à hystérésis du flux statorique

On peut écrire ainsi :

$$
Si \rightarrow \Delta \Phi_s > h_{\Phi_s} \nSi \rightarrow 0 \le \Delta \Phi_s \le h_{\Phi_s} \text{ et } \frac{\Delta \Phi_s}{dt} > 0 \Rightarrow S_{\Phi_s} = 1 \nSi \rightarrow 0 \le \Delta \Phi_s \le h_{\Phi_s} \text{ et } \frac{\Delta \Phi_s}{dt} < 0 \Rightarrow S_{\Phi_s} = 1 \nSi \rightarrow \Delta \Phi_s < -h_{\Phi_s} \qquad \frac{\Delta \Phi_s}{dt} < 0 \Rightarrow S_{\Phi_s} = 0
$$
\n(3.4)

Lorsqu'on compare l'écart entre le flux de référence  $\Phi_s^*$  et le flux estimé  $\Phi_s$  à l'aide d'un comparateur à deux niveaux avec hystérésis (voir figure 03), celui-ci génère en sortie la valeur  $S_{\Phi s} = 1$  pour augmenter le flux et  $S_{\Phi s} = 0$  pour le réduire. Ce type de correcteur permet d'obtenir de bonnes performances dynamiques du flux. Ainsi, pour faire évoluer le vecteur de flux statorique  $\Phi_{s}$  dans une couronne circulaire, on peut sélectionner les vecteurs  $V_{i+1}e^{t}V_{i+2}$ Cependant, ce correcteur ne permet pas d'inverser le sens de rotation du vecteur de flux  $\overline{\Phi}_s$ . Ainsi, pour effectuer une marche arrière, il est nécessaire de réaliser un croisement entre les bras du convertisseur [19].

Le déplacement du vecteur flux statorique est assuré par l'application séquentielle des vecteurs de tension fournis par l'onduleur de tension. De plus, en fonction du choix du vecteur de tension appliqué, il est possible d'influencer la valeur du module du flux statorique (voir figure 3). Ainsi, en sélectionnant les vecteurs de tension statorique appropriés lors des intervalles successifs de la période d'échantillonnage Te, on peut obtenir une trajectoire quasi circulaire pour l'extrémité du vecteur flux statorique et maintenir l'amplitude du flux à proximité d'une valeur de référence constante. Cette conclusion est illustrée par la figure (3.4), qui prend l'exemple d'une machine asynchrone alimentée par un onduleur de tension à deux niveaux. Dans cette configuration, le flux statorique est maintenu dans une bande d'hystérésis centrée sur le flux de référence.[21]

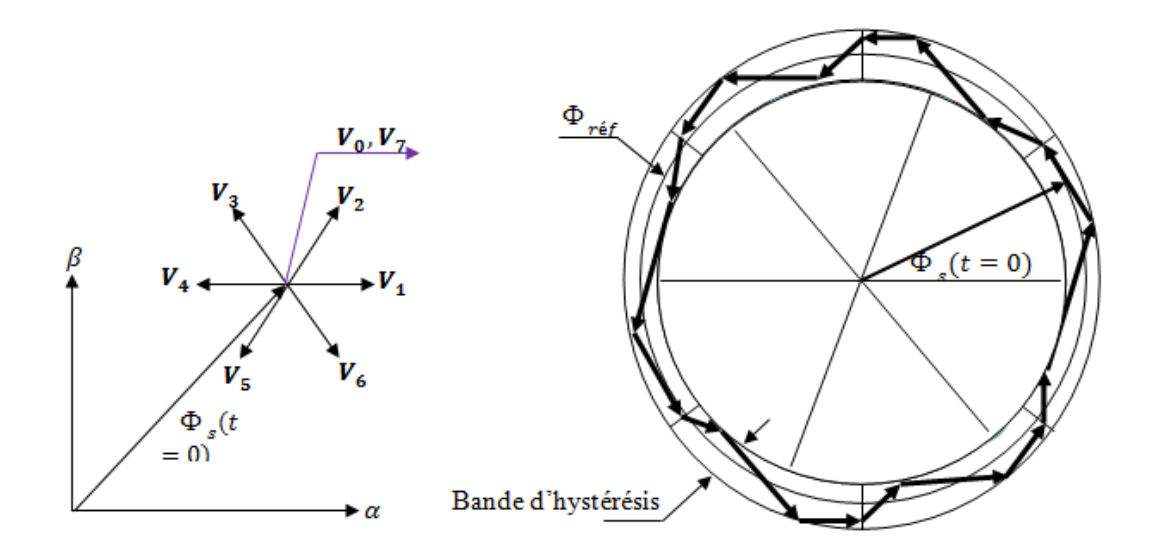

Figure 3.4 : Trajectoire du flux statorique

#### **3.2.2 Contrôle du couple électromagnétique de la machine :**

L'expression du couple électromagnétique dépend du flux statorique et du flux rotorique, et peut être formulée de la manière suivante [22] :

$$
C_{em} = K \cdot \mathfrak{S}_m[\Phi_s \cdot \Phi_r^*]
$$
\n(3.5)

*K* est une constante dépendant des paramètres de la machine,

$$
K = \frac{3}{2} P_n \cdot \frac{M_{sr}}{\sigma L_s L_r}
$$
\n(3.6)

Le flux statorique et le flux rotorique peuvent se mettre sous la forme :

$$
\Phi_s = [\Phi_s, \theta_s] = \Phi_{s0} e^{j\theta s0}
$$
  
\n
$$
\Phi r = [\Phi_r, \theta_r] = \Phi_{r0} e^{j\theta r0}
$$
\n(3.7)

Ou  $\phi_{s0}$ et  $\phi_{r0}$ sont les modules respectivement du flux statorique et du flux rotorique à l'instant t  $= 0.$ 

 $[\Phi_x, \theta_x] = \Phi_{x0} e^{i\theta x \theta}$  (3.7)<br>
(a),  $\theta_x] = \Phi_{x0} e^{i\theta x \theta}$  (3.7)<br>
ment du flux statorique et du flux rotorique à l'instant t<br>
statorique et du flux rotorique dans celle du couple<br>
e la volonté de la loi de contrôle de En substituant les expressions du flux statorique et du flux rotorique dans celle du couple électromagnétique, et en tenant compte de la volonté de la loi de contrôle de maintenir le flux statorique à proximité de sa valeur de référence  $\Phi$  sréf, nous obtenons :

$$
C_{em} = K.\Phi_{\text{sref}} \Phi_{\text{s0}} \sin(\gamma 0) \tag{3.8}
$$

Avec :

$$
\gamma_0 = \theta_{s0} - \theta_{r0} \tag{3.9}
$$

Lorsqu'un vecteur de tension "actif" est appliqué, les positions et les vitesses des flux statorique et rotorique sont modifiées de la manière suivante :

$$
\Phi_s = \Phi_{\text{sref}} \cdot e^{j \cdot (\theta_{s0} + \Delta \theta_s)} \tag{3.11}
$$

Où :

$$
\Delta \theta_s = (\omega_{s0} + \Delta \omega_s) \cdot (t - t_0) \tag{3.10}
$$

À l'instant t, qui suit l'application du vecteur de tension non nul, nous pouvons également exprimer le comportement du flux rotorique de la manière suivante :

$$
\Phi_r = (\Phi_{r0} + \Delta \Phi_r) . e^{j.(\theta_{r0} + \Delta \theta_r)} \tag{3.11}
$$

Avec :

$$
\Delta \theta_r = \Delta \theta_s - \Delta \gamma \tag{3.14}
$$

Si l'on suppose que l'évolution du flux rotorique est significativement plus lente que celle du flux statorique, on peut alors affirmer qu'immédiatement après l'application du vecteur de tension actif, les variations  $\Delta\phi$  r et  $\Delta\theta$  r sont négligeables, ce qui implique :

$$
\Delta \gamma = (\omega_{s0} + \Delta \omega_s). (t - t_0) \tag{3.12}
$$

Le contrôle du couple est étroitement lié à la régulation de la rotation du vecteur flux statorique. Les figures (3.5) et (3.6) illustrent comment le couple électromagnétique évolue lorsque les deux vecteurs de tension sont appliqués, entraînant ainsi une variation du sens de rotation du flux statorique. Le sens de rotation trigonométrique est considéré comme étant le sens de rotation positif. [22]

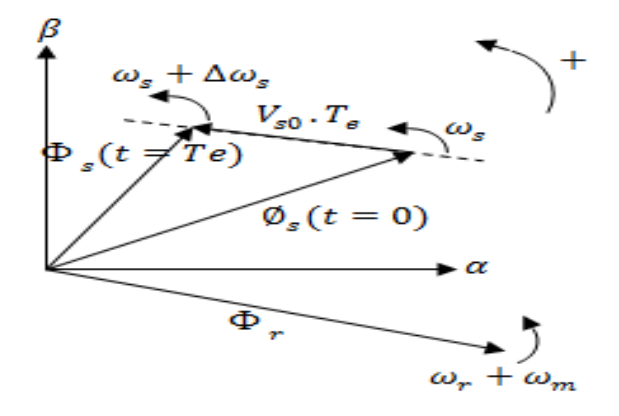

Figure3.5 : Evolution du couple électromagnétique pour une variation positive de la vitesse de rotation.

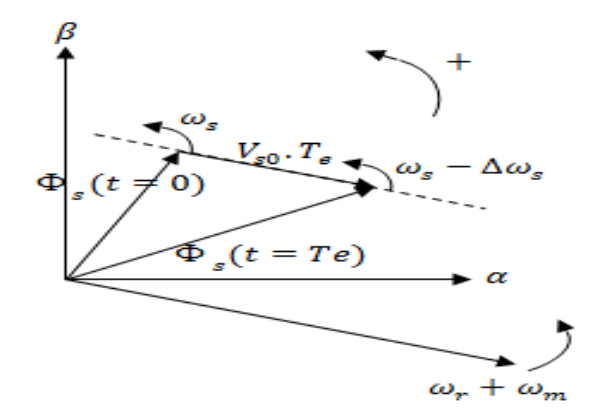

Figure 3.6 : Evolution du couple électromagnétique pour une variation négative de la vitesse de rotation.

#### **3.3 Application de l'onduleur de tension à deux niveaux :**

Le schéma de contrôle direct du couple d'une machine asynchrone alimentée par onduleur à deux niveaux est représenté sur la figure 3.7 .

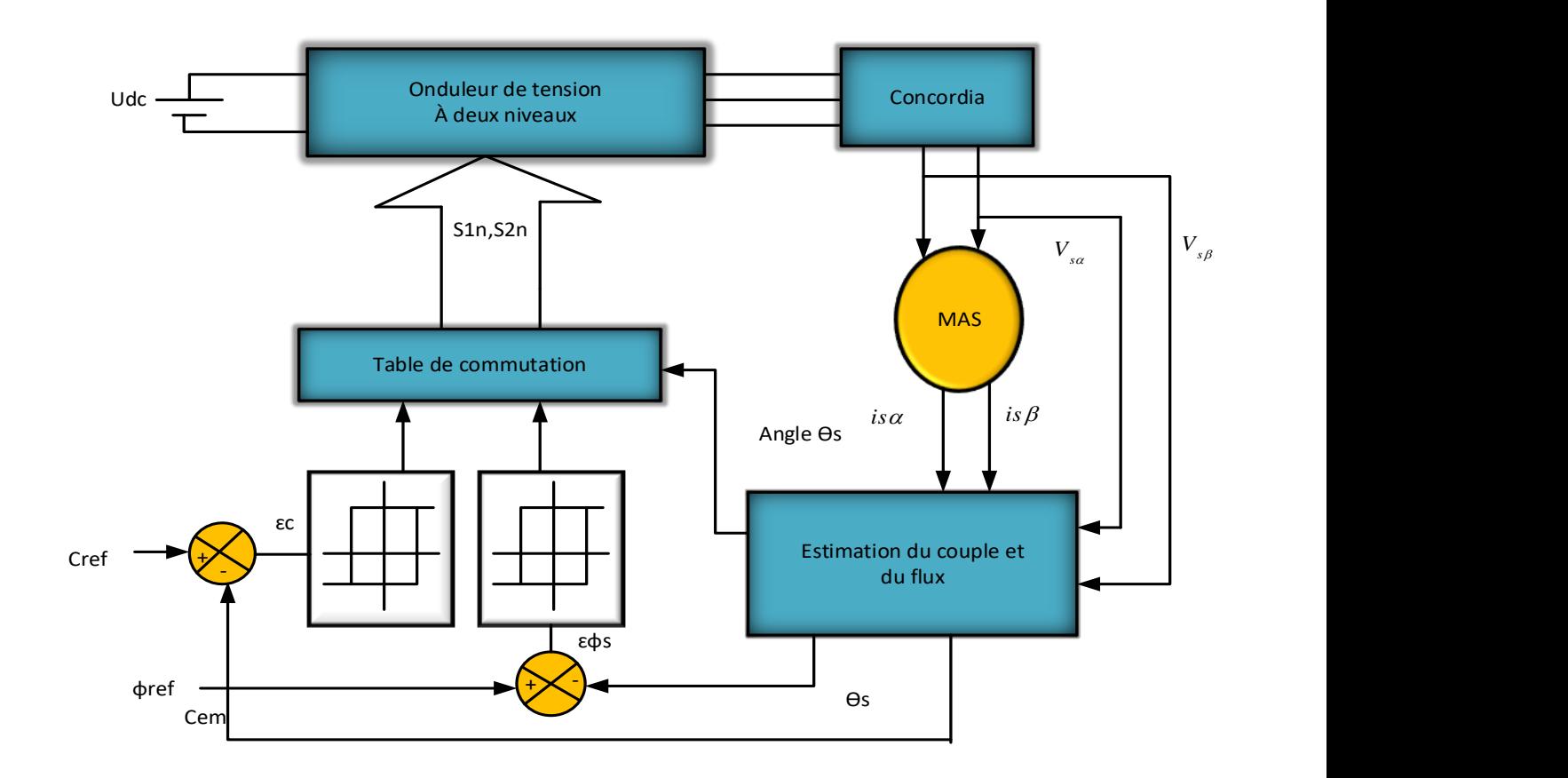

Figure 3.7 : schéma de contrôle direct du couple pour un onduleur à deux niveaux

#### **3.3.1 Choix du vecteur de tension :**

Une sélection appropriée du vecteur tension  $\overline{V}_s$  par (Sa,Sb,Sc) permet de déplacer le vecteur flux

 $\overline{\Phi}_{s}$  de manière à maintenir son amplitude constant.

Le choix de vecteur  $\overline{V}_s$  dépend alors :

- de la variation souhaité pour le module de flux statorique  $\overline{\Phi}_s$ ,
- $\bullet$  du sens de rotation de  $\overline{\Phi}_s$ ,

• de l'évolution souhaité pour le couple et de la position de  $\overline{\Phi}_s$  dans le référentiel du stator. Afin de faciliter la description de l'évolution du flux  $\bar{\Phi}_s$  dans le référentiel du stator, nous pouvons le diviser en six zones Zi i=[1 ,6] déterminées à partir des composantes du flux dans le plan  $(\alpha, \beta)$ , comme illustré dans la figure suivante. Lorsque le vecteur de flux  $\overline{\Phi}_s$  se situe dans une zone Zi, le contrôle du flux et du couple peut être assuré en sélectionnant l'un des quatre

vecteurs de tension disponibles, notés $V_{i+1}, V_{i+2}, V_{i-1}, V_{i-2}$ . Pendant la traversée de la zone Zi par le vecteur flux statorique, le rôle du vecteur de tension *Vs* sélectionné reste inchangée [23]. Donc :

- Si $V_{i+1}$  est sélectionné alors  $\overline{\Phi}_s$  croit et Ce croit.
- Si  $V_{i-1}$  est sélectionné alors  $\overline{\Phi}_s$  croit et Ce décroit.
- Si  $V_{i+2}$  est sélectionné alors  $\overline{\Phi}_s$  décroit et Ce croit.
- Si  $V_{i-2}$  est sélectionné alors  $\overline{\Phi}_s$  décroit et Ce décroit.
	- $\checkmark$  Indépendamment de l'évolution du couple ou du flux, les deux vecteurs de tension Vi et Vi+3 ne sont jamais utilisés dans une zone de position Zi, car ils peuvent soit augmenter, soit diminuer le couple en fonction de la position du flux  $\overline{\Phi}_s$  dans le secteur i.
	- $\checkmark$  Si les vecteurs  $\bar{V}_0$  ou  $\bar{V}_7$  sont sélectionnés, cela entraîne l'arrêt de la rotation du flux  $\bar{\Phi}_s$ , ce qui conduit à une diminution du couple tandis que le module du flux  $\overline{\Phi}_s$  reste inchangé.

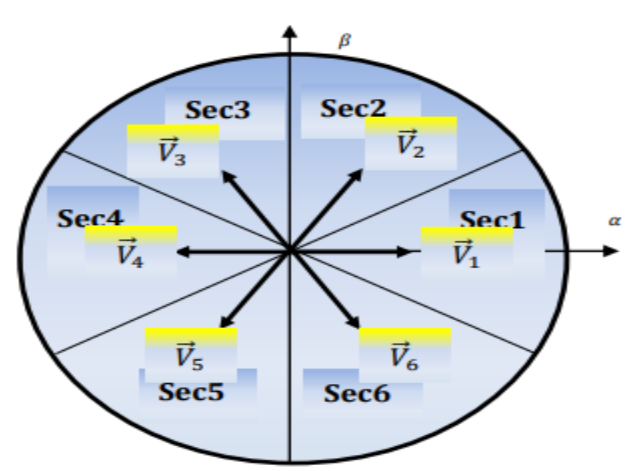

Figure 3.8 : Choix du vecteur de tension

#### **3.3.2 Estimation de flux**

L'estimation du flux statorique peut être obtenue à partir des mesures des grandeurs statoriques telles que le courant et la tension de la machine, en utilisant l'équation suivante :

$$
\overline{\Phi_s} = \int_0^t \left(\overline{V_s} - R_s \overline{I_s}\right) dt \tag{3.13}
$$

$$
\Phi_{s\alpha} = \int_0^t (V_{s\alpha} - R_s I_{s\alpha}) dt
$$
\n
$$
\Phi_{s\beta} = \int_0^t (V_{s\beta} - R_s I_{s\beta}) dt
$$
\n(3.14)

Les composantes  $\alpha$  et  $\beta$  des vecteurs courants statoriques $I_{\alpha}$  et  $I_{\beta}$  sont obtenues par l'application de la transformation de Concordia aux courants mesurés.

$$
I_s = I_{\alpha s} + j I_{\beta s} \tag{3.15}
$$

$$
\overline{\Phi_s} = \int_0^{\overline{V_s}} \overline{V_s} - R_s \overline{I_s} dt
$$
\n(3.13)  
\n<sub>1/3</sub> =  $\int_0^t (V_{sa} - R_s I_{sa}) dt$   
\n<sub>1/3</sub> =  $\int_0^t (V_{sa} - R_s I_{sa}) dt$   
\n<sub>2/3</sub> =  $\int_0^t (V_{s\beta} - R_s I_{sa}) dt$   
\n<sub>1/3</sub> =  $\frac{1}{\sqrt{2}} (V_{s\beta} - R_s I_{sa})$   
\n $I_{as} = \sqrt{I_{sa} \frac{3}{2}}$   
\n $I_{fs} = \left[\frac{1}{\sqrt{2}} (I_{sb} - I_{sc})\right]$   
\n $\Phi_s = \sqrt{\Phi_{sa}^2 + \Phi_{s\beta}^2}$   
\n $\Phi_s = \sqrt{\Phi_{sa}^2 + \Phi_{s\beta}^2}$   
\n $\Phi_{s\beta}$   
\n $\Phi_{s\beta}$  =  $\frac{dI_{st\beta}}{dt}$   
\n $\Phi_{s\beta}$   
\n $\Phi_{s\beta}$   
\n16crivent flux  $\Phi_s$  est déterminée à partir des composantes  
\ne et le vectur  $\overline{\Phi_s}$  est déterminée à partir des composantes  
\ne et le vectur flux  $\Phi_s$  est déterminée à partir des composantes  
\ne 3.21  
\n $\Phi_{s\beta}$   
\n18d  
\n19a  
\n10d  
\n10e  
\n10e  
\n11e  
\n12d  
\n13a  
\n14a  
\n15d  
\n16e  
\n17a  
\n18a  
\n19a  
\n10d  
\n11e  
\n11f  
\n12a  
\n13a  
\n14a  
\n15b  
\n16d  
\n17a  
\n18b  
\n18b  
\n18d  
\n18d  
\n18e  
\n18e  
\n18f  
\n18f  
\n18f  
\n18f  
\n18g  
\n18f  
\n18g  
\n18g  
\n18h  
\n18g  
\n18h  
\n18h  
\n18h  
\n18h

Le module du flux statorique s'écrit :

$$
\Phi_s = \sqrt{\Phi_{s\alpha}^2 + \Phi_{s\beta}^2} \tag{3.17}
$$

La zone dans laquelle se situe le vecteur flux  $\Phi_s$  est déterminée à partir des composantes  $\Phi_{s\alpha}$ et  $\Phi_{s\beta}$ .

L'angle  $\alpha_s$  entre le referentiel statorique et le vecteur  $\overline{\Phi_s}$ est egale :

$$
\alpha_s = \arctg \frac{\Phi_{s\alpha}}{\Phi_{s\beta}}
$$
\n(3.21)

Les équations mentionnées ci-dessus décrivent les calculs nécessaires pour estimer l'amplitude et la position du vecteur du flux statorique. L'estimateur utilisé ne requiert que la connaissance de la résistance statorique, où l'effet d'une éventuelle erreur sur cette valeur est négligeable [24].

#### **3.3.3 Estimation du couple électromagnétique**

Le couple peut être exprimé de la manière suivante :

$$
C_{em} = p.(\Phi_{s\alpha}I_{s\beta} - \Phi_{s\beta}I_{s\alpha})
$$
\n(3.18)

À partir de cette équation, l'estimateur de couple ne fait usage que des grandeurs statoriques, à savoir le flux  $\Phi_{s\alpha}$  et  $\Phi_{s\beta}$  et les courants  $I_{s\alpha}$ et  $I_{s\beta}$ [24].

# **3.4 Élaboration des contrôleurs**

#### **3.4.1 Contrôleur de flux à deux niveaux**

L'objectif du contrôleur de flux est de maintenir l'extrémité du vecteur flux  $\Phi_{s}$  dans une boucle circulaire, comme illustré dans la figure (II.9). La sortie du régulateur doit indiquer la direction de variation du module de  $\overline{\Phi_s}$  afin de sélectionner le vecteur de tension approprié. Dans ce but, un contrôleur à hystérésis à deux niveaux simple convient parfaitement et permet d'obtenir d'excellentes performances dynamiques.

La sortie du régulateur à hystérésis, représentée par une variable booléenne, indique directement si l'amplitude du flux doit être augmentée (cflx=1) ou diminuée (cflx=0). Ce comparateur garantit le respect des critères suivants [21] :

$$
\left| \Phi_{\text{sref}} - \Phi_{\text{s}} \right| \leq \Delta \Phi_{\text{s}}
$$

Avec Φ<sub>*sref*</sub> la consigne de flux et ΔΦ<sub>s</sub> l'écart d'hystérésis du contrôleur.

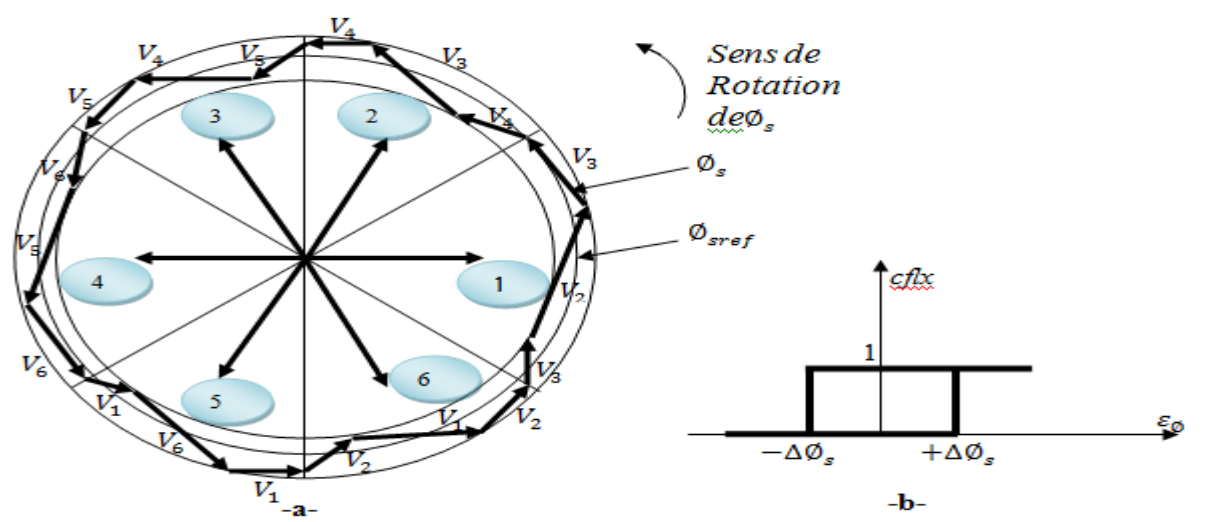

Figure 3.9 : (a) : Sélection des vecteurs Vs correspondant au contrôle de l'amplitude  $\phi$ \_s (b) : Contrôle à hystérésis à deux niveaux

#### **3.4.2 Contrôleur du couple à deux niveaux :**

Ce régulateur est similaire à celui utilisé pour contrôler le module de  $\Phi<sub>s</sub>$  et ne permet le contrôle du couple que dans un seul sens de rotation. Ainsi, seuls les vecteurs  $V_{i+1}$  et $V_{i+2}$  peuvent être sélectionnés pour faire évoluer le flux  $\Phi_s$ . Par conséquent, la diminution du couple est réalisée uniquement en choisissant des vecteurs nuls.

Avec ce régulateur, pour inverser le sens de rotation de la machine, il est nécessaire de permuter deux phases de la machine. Cependant, ce régulateur est plus simple à mettre en œuvre. De plus, en sélectionnant correctement les vecteurs nuls en fonction des zones Ni, on observe que pour chaque zone i, il existe un bras de l'onduleur qui ne commute jamais, ce qui réduit la fréquence moyenne de commutation des interrupteurs et donc les pertes de commutation au niveau de l'onduleur [19].

# **3.5 Élaboration des tables de commande**

Selon le principe de la DTC, la sélection appropriée du vecteur de tension, à chaque période d'échantillonnage, est effectuée pour maintenir le couple et le flux à l'intérieur des limites définies par les bandes à hystérésis. Plus précisément, cette sélection est basée sur l'erreur instantanée du flux et du couple.

En considérant le vecteur de flux  $\overline{\Phi_s}$  dans le référentiel statorique, qui est divisé en six secteurs, les vecteurs $V_i$ ,  $V_{i-1}$  et  $V_{i+1}$  peuvent être choisis pour augmenter son amplitude. En revanche, la diminution de  $\overline{\Phi_s}$  peut être obtenue en sélectionnant les vecteurs $V_{i-2}$ ,  $V_{i+2}$ . Le vecteur nul n'affecte pratiquement pas le vecteur de flux statorique, à l'exception d'une légère diminution due à la chute de tension statorique  $R_s I_s$  [21].

Le tableau (3.1) récapitule l'action combinée de chaque configuration sur le flux statorique et le couple.

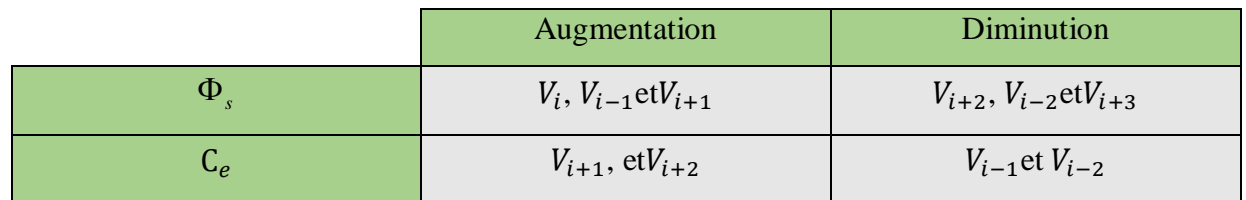

#### **Tableau 3.: Table de commutation généralisée.**

#### **3.5.1 Table de commande du flux**

Le tableau de commande du flux offre une synthèse générale des séquences de tension actives à appliquer pour augmenter ou diminuer le module du flux statorique en fonction du secteur [21].

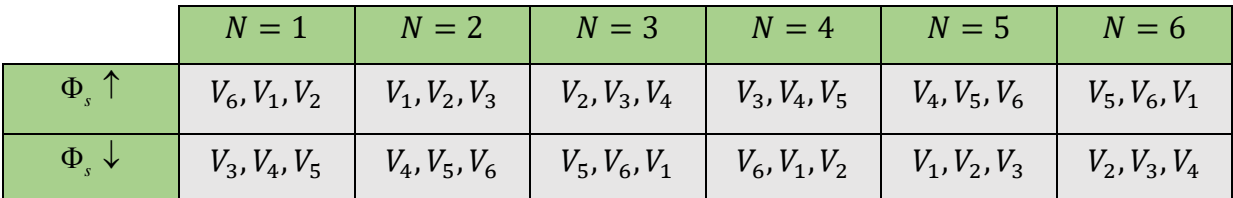

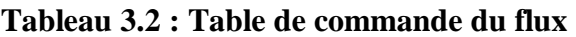

# **3.5.2 Table de commande du couple**

Le tableau de commande du couple présente les séquences de tension actives à appliquer en fonction du secteur pour augmenter ou diminuer la valeur algébrique du couple.

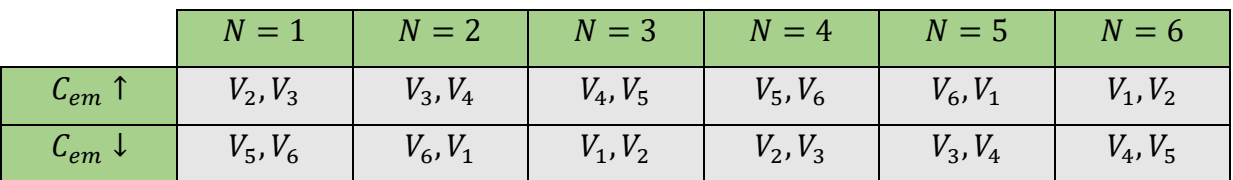

#### **Tableau 3.3 : Table de commande du couple**

# **3.5.3 Elaboration de la table de commutation pour le flux et le couple**

En conclusion, en comparant les tableaux de commande du module du flux statorique et du couple électromagnétique, il est possible de les fusionner en une seule table de commande.
Cependant, cette table peut être décomposée en deux autres : la première contenant les vecteurs de tension actifs et la deuxième contenant les vecteurs de tension nuls [18].

#### **3.5.3.1 Table de commutation avec les vecteurs de tension actives**

Dans cette approche, seules les séquences de tension actives sont utilisées. Cette stratégie présente l'avantage de sa simplicité et permet d'éviter les réductions indésirables du flux à basse vitesse, comme expliqué précédemment [18].

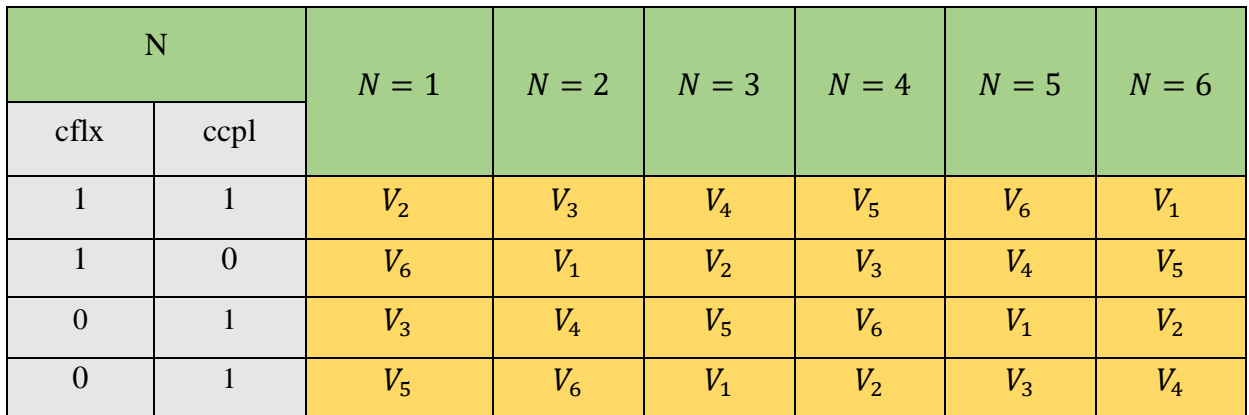

Tableau 3.4: Table de commutation avec les vecteurs de tension actifs

#### **3.5.3.2 Elaboration de la table de commutation avec les vecteurs de tension nuls**

L'effet de l'application d'un vecteur nul ou de vecteurs radiaux sur la variation du couple est assez similaire. Cependant, leur influence sur la variation du flux diffère, car l'application d'un vecteur nul n'affecte légèrement le module du flux, tandis qu'un vecteur radial l'affecte de manière plus significative. Par conséquent, afin de maintenir le flux  $\Phi$  à l'intérieur de la plage de contrôle à hystérésis, un certain nombre de commutations est requis. Pour limiter le nombre de commutations, il est opportun d'utiliser un vecteur nul. D'un autre côté, à basse vitesse, lorsque le système de contrôle sélectionne un vecteur nul pendant une période prolongée, cela entraîne une diminution indésirable du flux (en raison de l'influence de la chute de tension( $R_s I_s$ )[18].

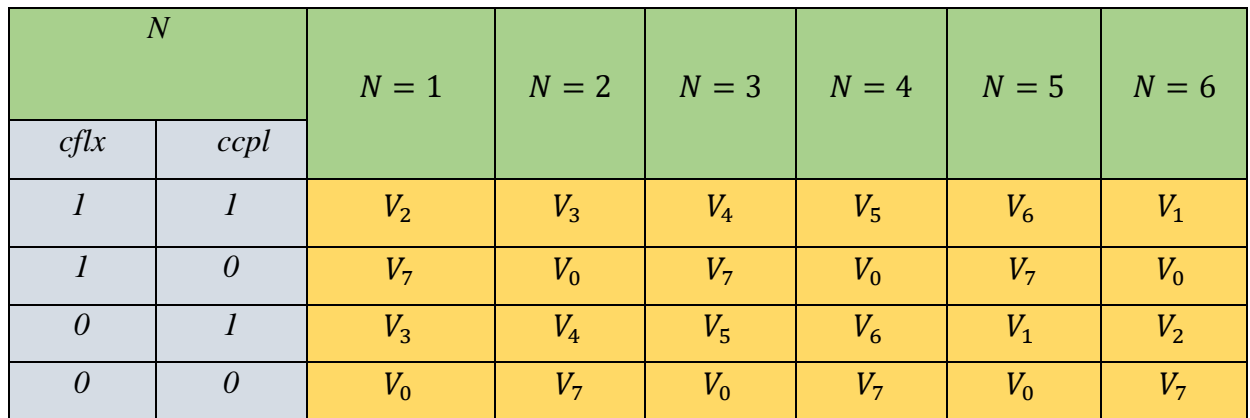

Tableau 3.6 : Elaboration de la table de commutation avec les vecteurs de tension nuls

#### **3.6 Régulateur utilisé dans la commande directe du couple**

En raison de ses multiples avantages, le régulateur de type IP est largement utilisé dans la commande des machines à induction. Il offre des performances élevées, telles qu'un faible dépassement, un écart statique nul et une bonne capacité de rejet des perturbations. La figure (3.10) représente la boucle de régulation de vitesse utilisant un régulateur de type IP [20].

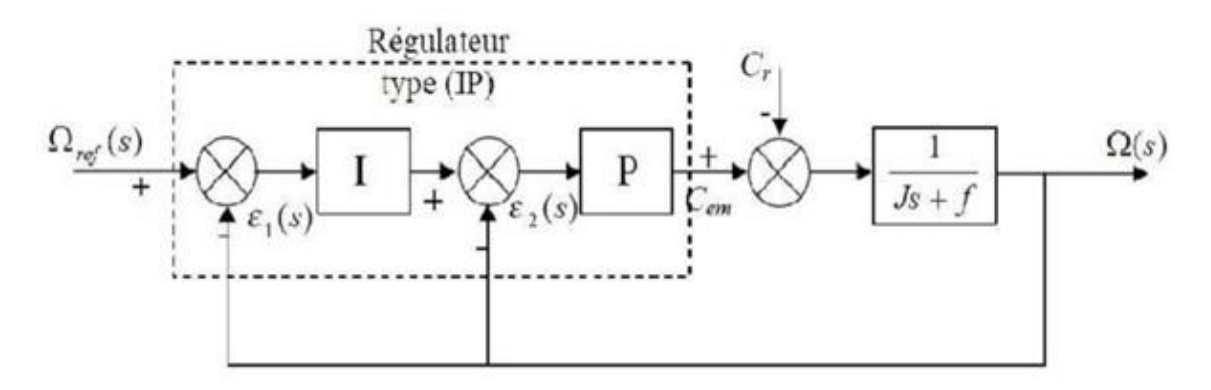

Figure 3.10 : Boucle de régulation de vitesse avec régulateur PI.

#### **3.7 Avantages et inconvénients de la DTC**

#### **3.7.1 Avantages de la DTC**

Les avantages de cette approche incluent :

L'absence du bloc MLI.

- Une excellente dynamique du couple.
- L'absence de découplage des courants par rapport aux tensions de commande,
- L'utilisation d'un modèle simplifié du moteur à induction.
- La non-nécessité d'effectuer un découplage des courants par rapport aux tensions de commande comme dans le cas de la commande vectorielle.
- La robustesse face aux variations paramétriques.
- La non-nécessité de connaître précisément l'angle de position du rotor car seule l'information du secteur dans lequel se trouve le vecteur de flux statorique est nécessaire.
- L'absence de transformation des coordonnées car les courants et tensions se trouvent dans un repère lié au stator.

#### **3.7.2 Inconvénients de la DTC**

- La présence de problèmes liés à la vitesse (influence du terme résistif).
- L'existence d'oscillations de couple et la nécessité d'avoir des estimations de flux statorique et de couple sont des aspects à prendre en compte.
- La fréquence de commutation n'est pas constante en raison de l'utilisation de régulateurs à hystérésis, ce qui entraîne une richesse en harmoniques.
- Augmentant les pertes et générant des bruits acoustiques ainsi que des oscillations de couple pouvant exciter des résonances mécaniques.
- La DTC repose sur l'estimation du flux statorique et du couple électromagnétique, seule la variation de la résistance du stator, due aux changements de température ou au fonctionnement à des vitesses de rotation faibles, peut affecter les performances de la commande DTC.

#### **3.8 Résultats et simulations**

#### **Test avec vitesse référence :**

Après une transition, la vitesse présente une croissance presque linéaire, puis se stabilise à la valeur désirée (100 rad/sec) dans t=2.5 s il y'a une chute puis retour à sa valeur référence, avec une bonne performance du couple qui suit précisément sa valeur de référence, cette précision dépend de la variation de la charge.les flux stable et constants. La trajectoire du flux décrit un cercle. Figures (3.11), (3.12).

#### **Test avec basse vitesse**

On note ici la présence des oscillations au niveau du couple électromagnétique ce qui constitue un inconvénient majeur de la DTC.Après une transition, la vitesse présente une croissance, puis se stabilise à la valeur désirée (25 rad/sec) dans t=2.5 s il y'a une chute puis retour à sa valeur référence mais avec des oscillations, la même remarque pour le couple et le flux juste la présence des harmoniques Figures (3.13), (3.14).

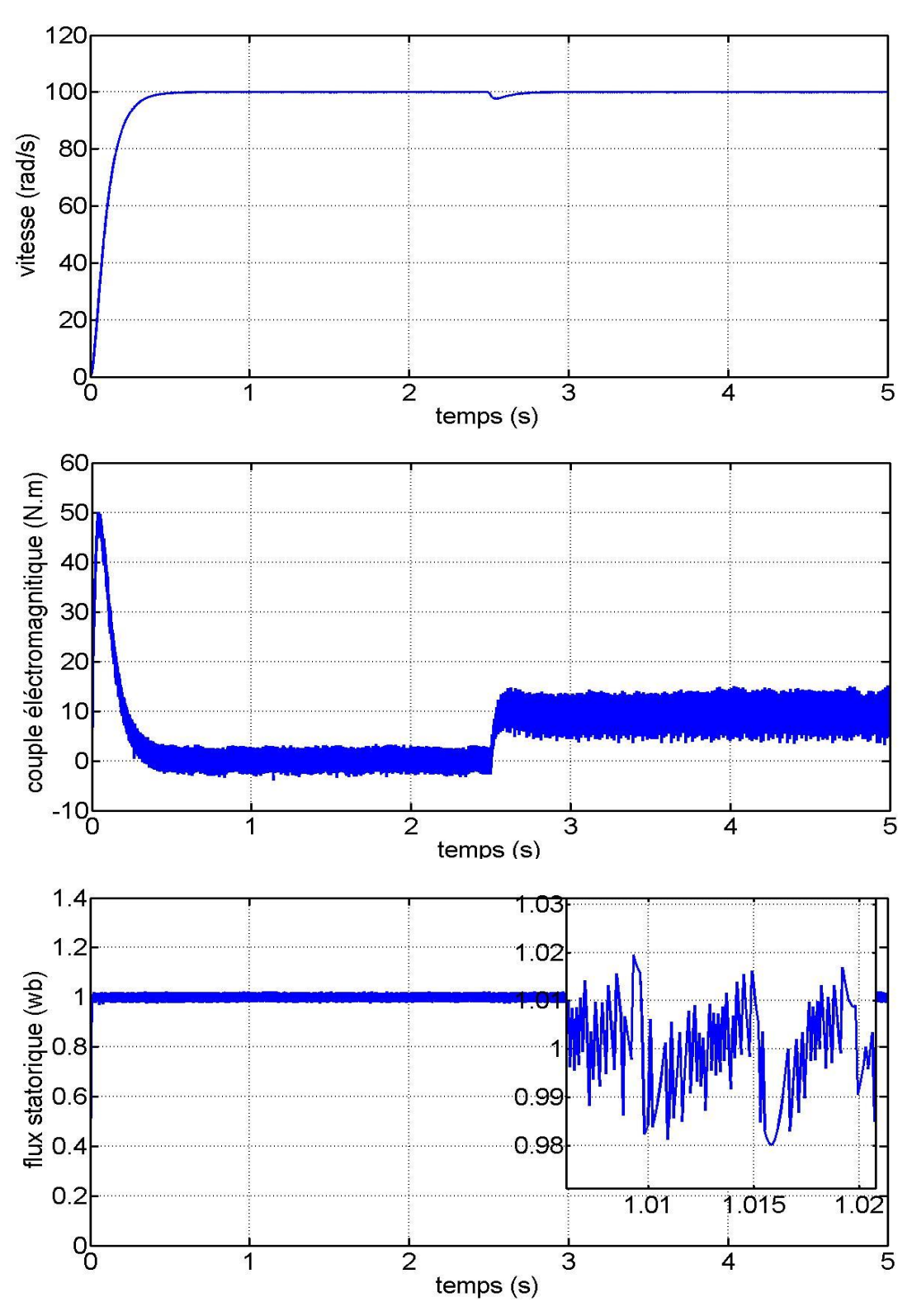

Figure 3.11: Résultats de la DTC avec vitesse de référence (W, Ce, phis)

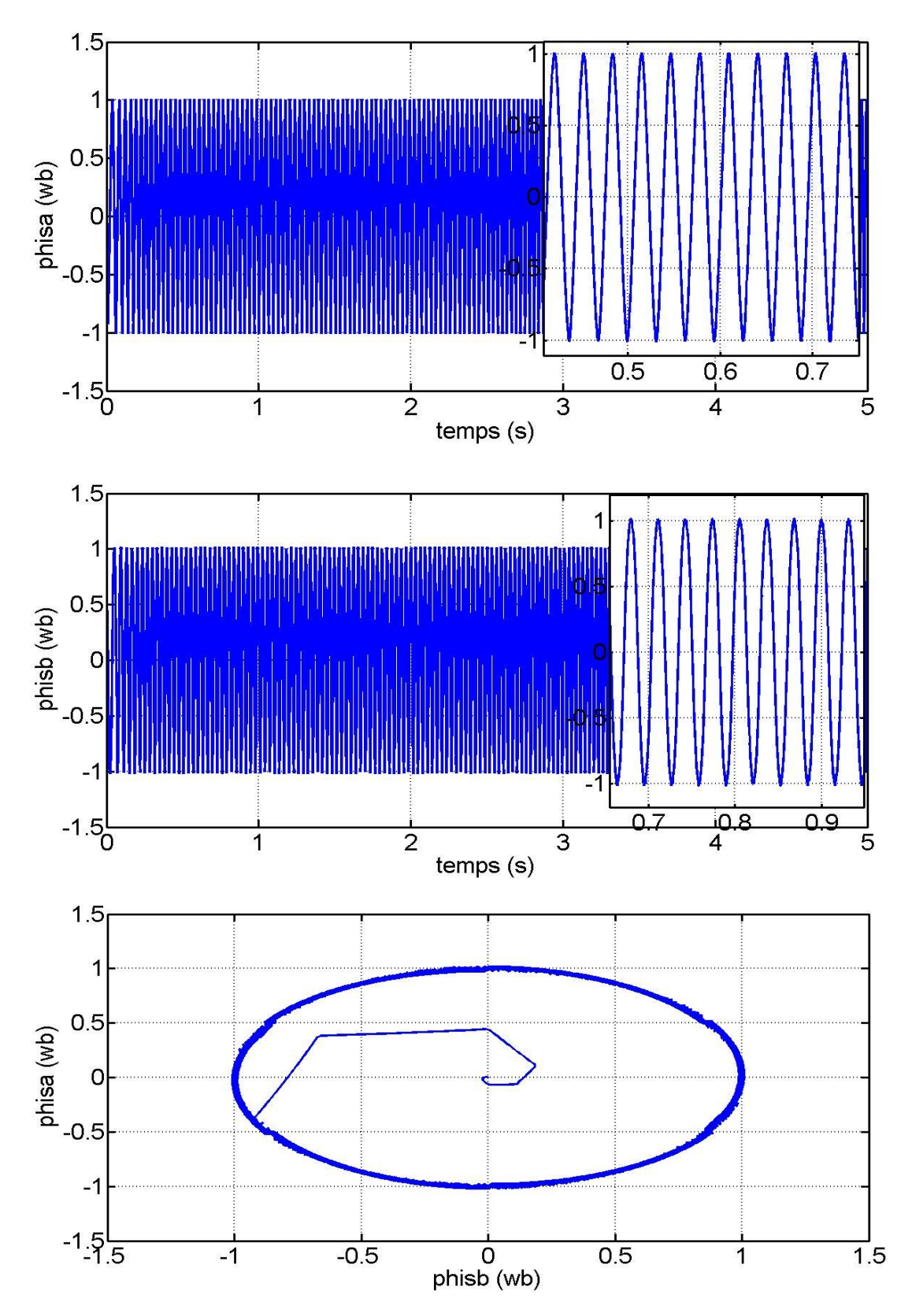

Figure 3.12 : Résultats de la DTC avec vitesse de référence (phisa, phisb, trajectoire)

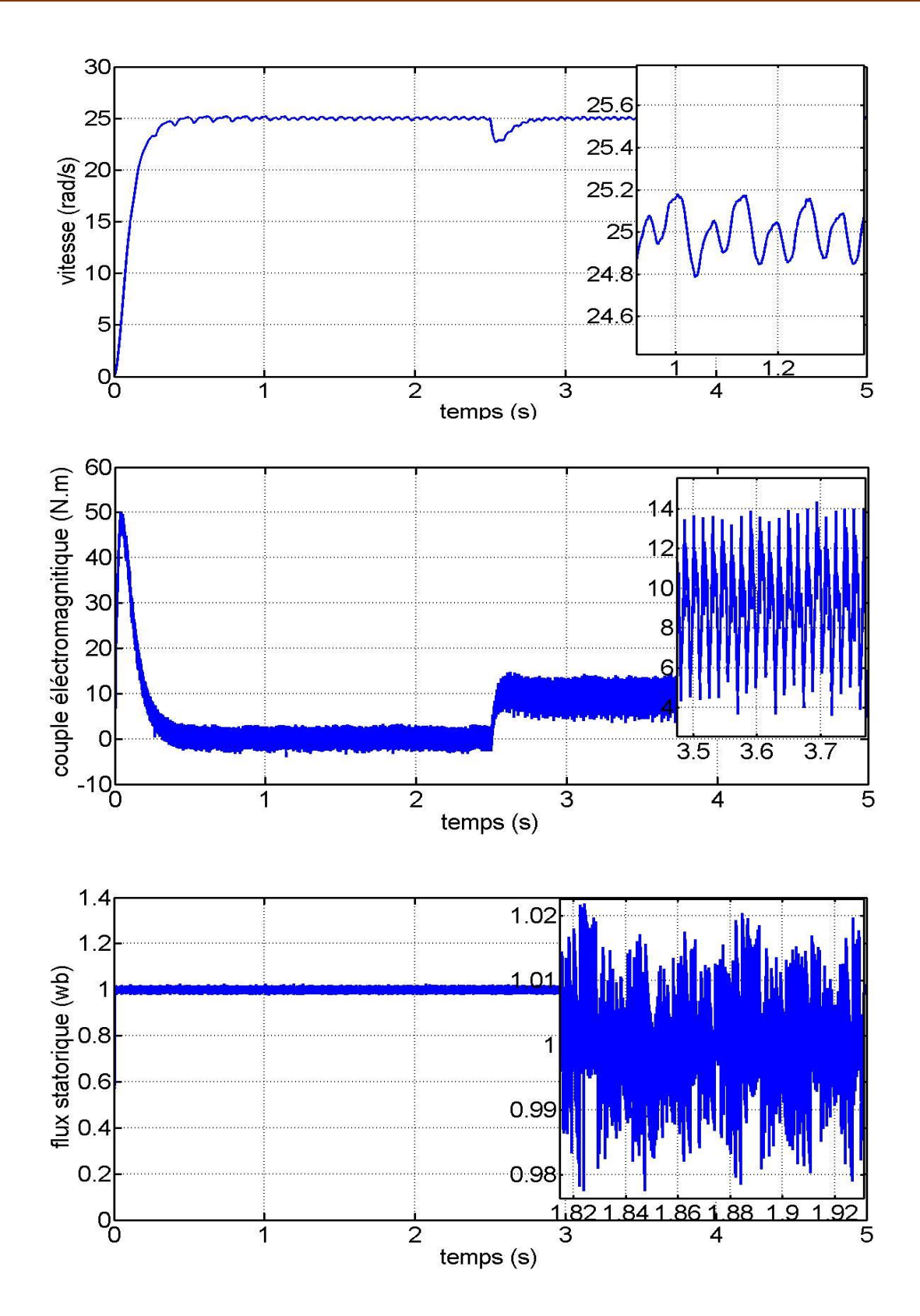

Figure3.13: Résultats de la DTC avec basse vitesse (W, Ce, phis)

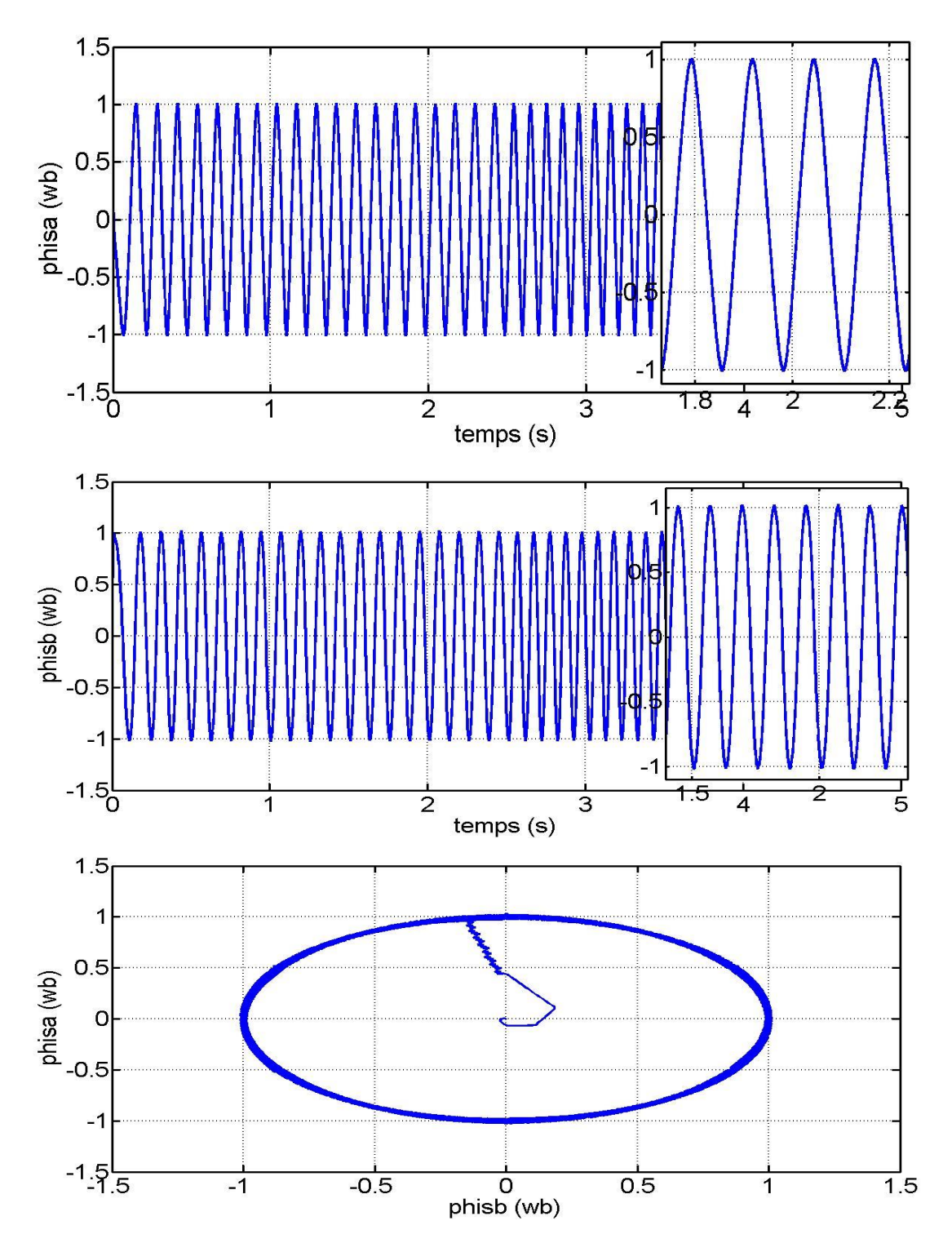

*Figure* 3.14 *: Résultats de la DTC avec basse vitesse (phisa, phisb, trajectoire)*

#### **Conclusion**

.

Ce chapitre a abordé le principe fondamental de la commande directe du couple (DTC) tel qu'énoncé par la table de commutation. Cette approche se présente comme un moyen efficace et simple de piloter une machine asynchrone. La commande DTC offre des performances remarquables sans nécessiter de capteur mécanique pour mesurer la vitesse ou la position du rotor. Elle permet la réduction du temps de réponse du couple et du flux, ainsi que l'amélioration de la robustesse face aux variations paramétriques et la maîtrise des oscillations du couple et du flux.

Les concepts clés de la commande directe du couple, également connue sous le nom de « DTC », ont été exposés. Nous avons examiné comment le contrôle indépendant du couple et du flux statorique est réalisé en sélectionnant judicieusement les vecteurs de tension de l'onduleur. Cependant, un inconvénient majeur réside dans les oscillations observées au niveau du couple, causées par la variation de la fréquence de commutation et les régulateurs hystérésis, ce qui demeure la principale faiblesse de la stratégie DTC.

### **Annexe**

### **ANNEXE**

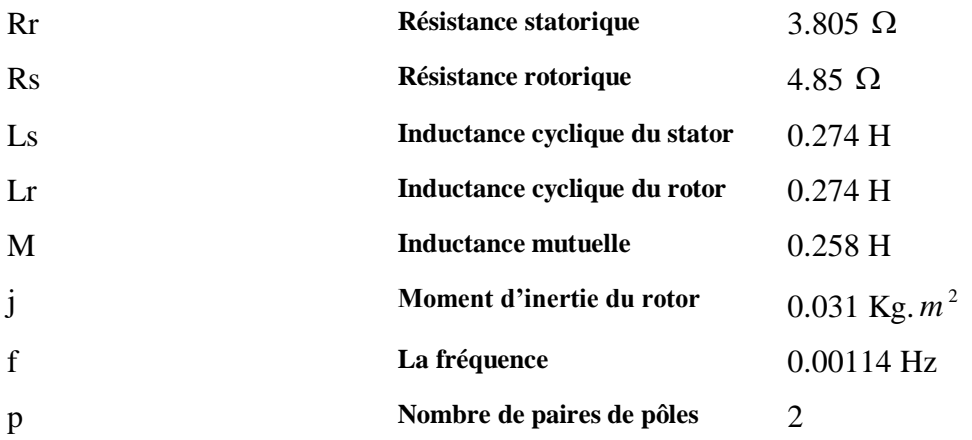

# **CONCLUSION GENERALE**

#### **Conclusion générale**

La fiabilité, le faible coût, les performances et la facilité d'entretien font du moteur asynchrone un choix intéressant pour de nombreuses applications industrielles. Cependant, l'absence de découplage naturel entre le stator et le rotor confère au moteur asynchrone un modèle dynamique non linéaire, ce qui contraste avec la simplicité de sa structure. Par conséquent, sa commande pose un défi théorique pour les experts en automatisme. L'utilisation d'un onduleur de tension pour alimenter un moteur asynchrone triphasé présente de nombreux avantages, tels qu'une structure de machine simple, robuste et économique, ainsi que des techniques de commande performantes grâce aux avancées réalisées dans les semiconducteurs de puissance et la technologie numérique.

Le premier chapitre de ce travail présente la modélisation du moteur asynchrone en vue de sa commande. Pour ce faire, nous avons utilisé plusieurs méthodes, notamment la transformation de Concordia suivie d'une rotation (Park). Nous avons opté pour cette dernière méthode en raison de sa simplicité de développement des différentes structures de commande dans ce mémoire.

Le deuxième chapitre offre une explication détaillée de la commande vectorielle à flux rotorique orienté. Cette approche met en évidence une commande découplée du flux et du couple, offrant des performances élevées et permettant notamment le positionnement précis du moteur asynchrone, ce qui est pratiquement impossible à réaliser avec le contrôle scalaire.

Le troisième chapitre est consacré au principe du contrôle direct du couple (DTC) classique. Il démontre comment la DTC influence et contrôle l'amplitude du flux statorique et du couple, malheureusement elle présente des fluctuations du couple et du flux et cela dues aux régulateurs par hystérisés.

Ces travaux de mémoire nous ont conduit à conclure que la commande directe du couple du moteur asynchrone peut remplacer la commande vectorielle mais il faut l'améliorer en utilisant des régulateurs avancés à savoir le régulateur flou, et qu'il existe d'autres techniques de commande avancées à explorer.

## **REFERENCES BIBLIOGRAPHIQUES**

#### **Références bibliographiques**

[1] J. P. Caron, J. P. Hautier, « Modélisation et Commande de la Machine Asynchrone », Edition Technip-Paris, 1995.

[2] M. Bouharkat, Etude de l'évolution des courants rotoriques d'une machine asynchrone à cage en régime dynamique thèse doctorat, Batna, 2006.

[3] S. Hajji, Modélisation, observation et commande de la machine asynchrone Université de Caen ; Université de Sfax, - Tunisie- Français. , 2009.

[4] G. Sturtzer, E. Smigiel, « Modélisation et Commande des Moteurs Triphasées, Commande Vectorielle des Moteurs Synchrones Commande Numériques par Contrôleurs DSP », Edition Ellipses, Paris, 2000.

[5] J. Bonal, G. Seguier, « Entraînement Electrique à Vitesse Variable, Rappels d'Electronique de Puissance et d'Automatisme les Variateurs Electroniques de Vitesse », Volume 2, Editions Technique et Documentation, Paris, 1998.

[6] C. Azzedine, Commande Backstepping ; une machine asynchrone sans capteur de vitesse thèse magister, Batna, 2011.

[7] G. Séguier, F. Labrique et P. Delarue, Electronique de puissance (Structures, commandes et applications), Paris : Dunod, 2004.

[8] T. Laamayad, Commande optimale d'une Machine Asynchrone apport de la logique floue thèse de magister, Batna-Algérie, 2008.

[9] G. Sorin, Modélisation des systèmes électronique de puissance à commande MLI Thèse de doctorat, Louvain, France, Septembre 2005.

[10] A. Benheniche, Etude comparée de différentes techniques de commande de la machine asynchrone, Thèse de doctorat, Annaba, Algérie, 2016.

[11] O. Messouci, Commande sans capteur d'une machine asynchrone a cage & Application sur la plateforme temps réel NI Compact RIO cRIO 9022 Thèse magister, Boumerdes, Algérie, 2014.

[12] : M. Pinard, « Commande Electroniques des Moteurs Electriques», Dunod, paris, 2004.

[13] :M.O.MAHMOUDI, « Analyse microscopique et macroscopique d'un moteur asynchrone alimenté par un onduleur à MLI », Journées Tunisiennes JTEA 91 Gabès

(Tunisie), Jan 1991, pp.4.1-4.5.

[14] : L. Mutrel, « le Moteur Asynchrone, Régime Statique et Dynamique », Ellipses Editions Marketing S., Paris, 1999.

[15] :C.Chaigne, E.Etien, S.Cauet, L.Rambault : « Commande vectorielle sans capteur des machines asynchrones » ; hermès Science publications, Lavoisier, 2005

[16] : Christophe CYRILLE «surveillance des systèmes non linéaire application au machine électrique», thèse de doctorat de l'université de Lille.

[17] A. Rahal et M.F Edjiri, «Contrôle direct du couple de la machine asynchrone », Mémoire d'ingéniere, université Msila 2004.

[18] H. Bennadji, C. Hamida et R. Haoumdi, «Contrôle directe de couple de la Machine induction», Thèse licence LMD, centre université d'Eloued 2009.

[19] T. Bakhti et S. Bendaas, « commande par DTC d'un machine asynchrone sans capteur de vitesse en utilisant un observateur adaptatif », Thèse d'ingénier, université de Batna 2008.

[20] H.Yantour, J.Saadi A. Khoumsi : « Modélisation et simulation d'une commande directe du couple appliquée à la machine asynchrone (DTC) » ; conférence– mosim'06, avril 2006 Maroc.

[21] F. Bensmaine et N. Ameghchouche, « commande par DTC d'un Moteur à induction sans capteur de vitesse en utilisant un observateur adaptatif », Thèse d'ingénier, université de Batna 2010.

[22] M. Kadjoud : « Commande directe de couple » ; mémoire magister, Univ Batna ,2002.

[23] B. Messaoudi, « Utilisation du contrôle direct du flux statorique et du filtre de kalman en vue du contrôle direct du couple d'un moteur asynchrone», thèse de magister d'électrotechnique université de Biskra 2007.

[24] S. Rebouh et S. Benaicha, « commande par DTC d'une machine synchrone à aimant permanent », Mémoire d'ingénier, université de Batna 2008.